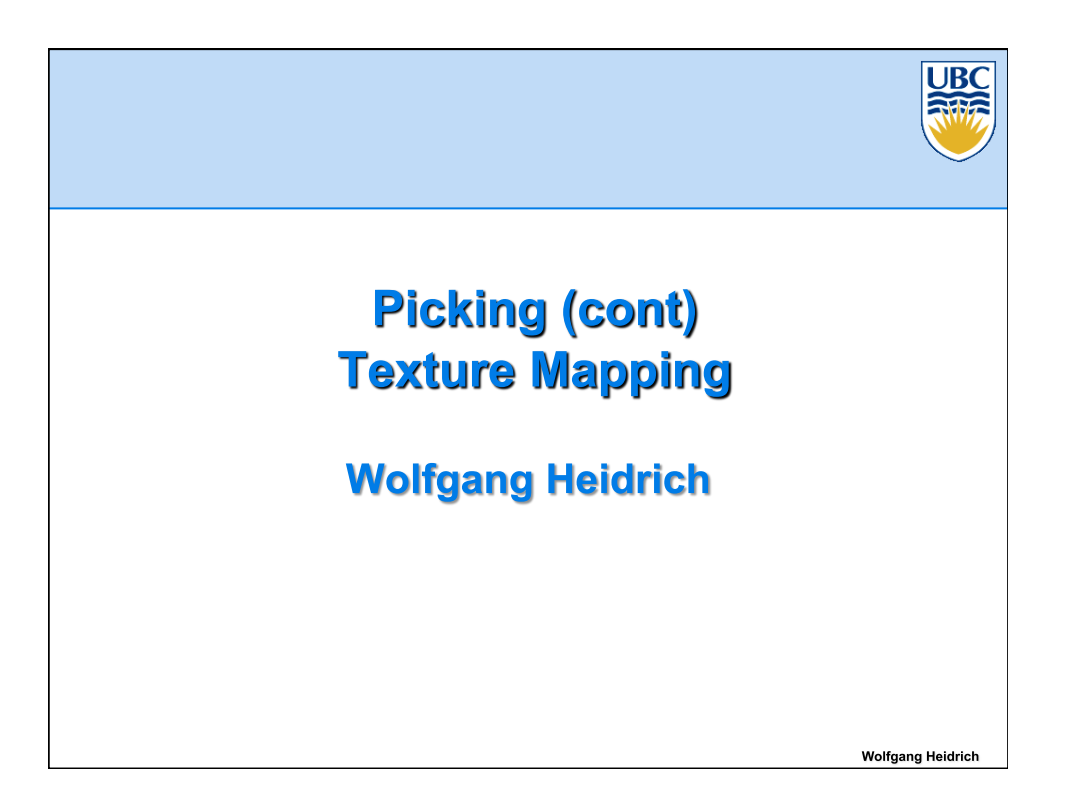

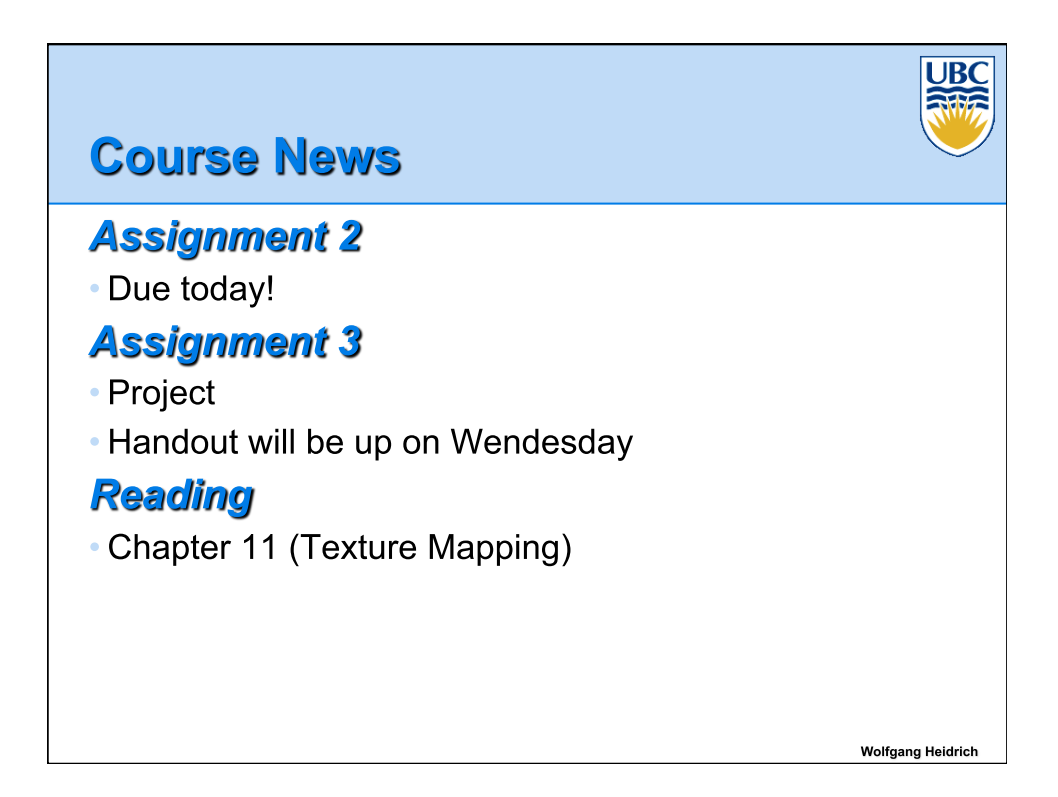

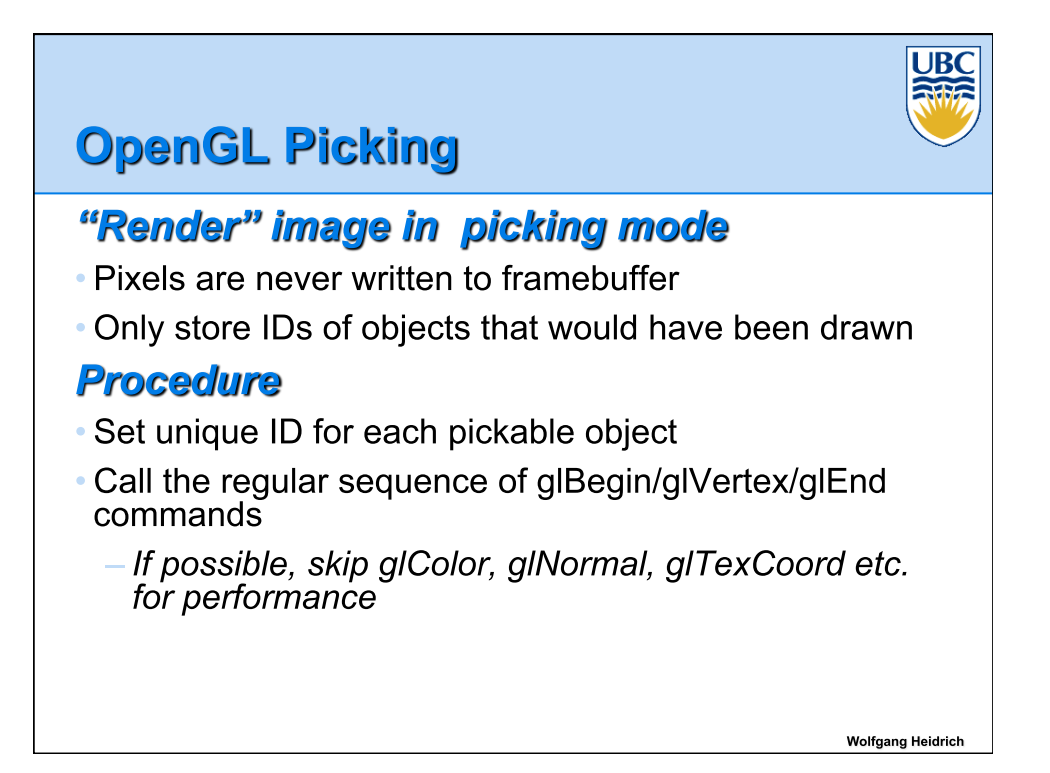

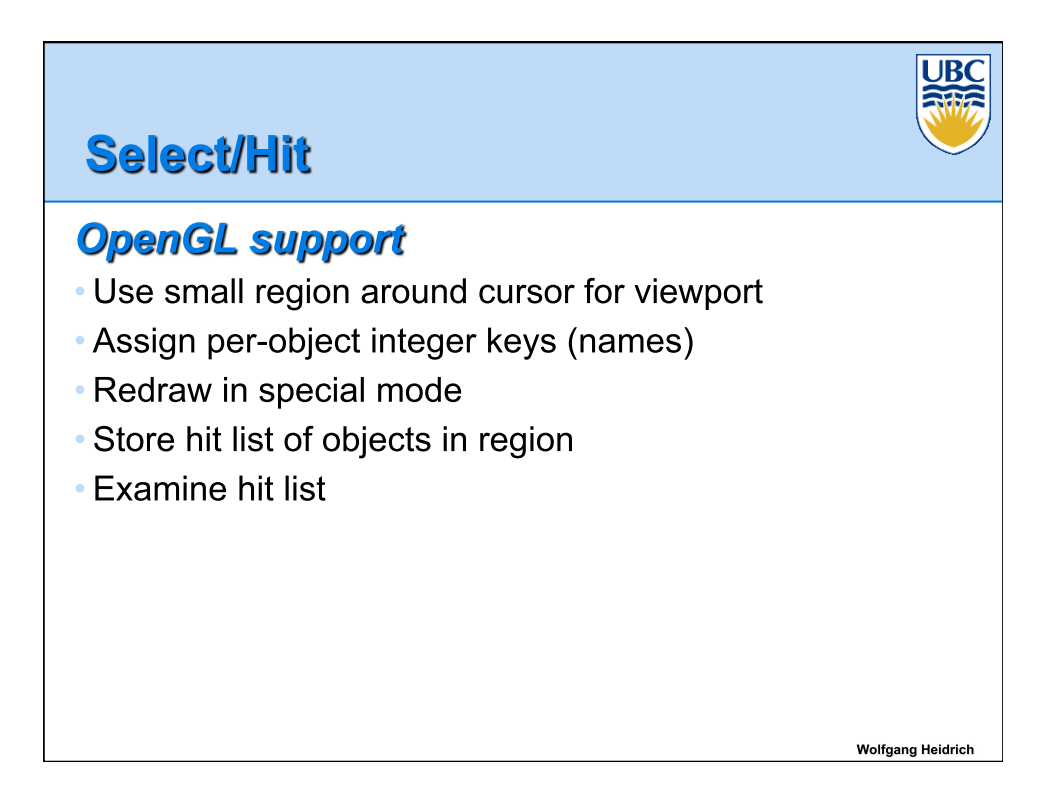

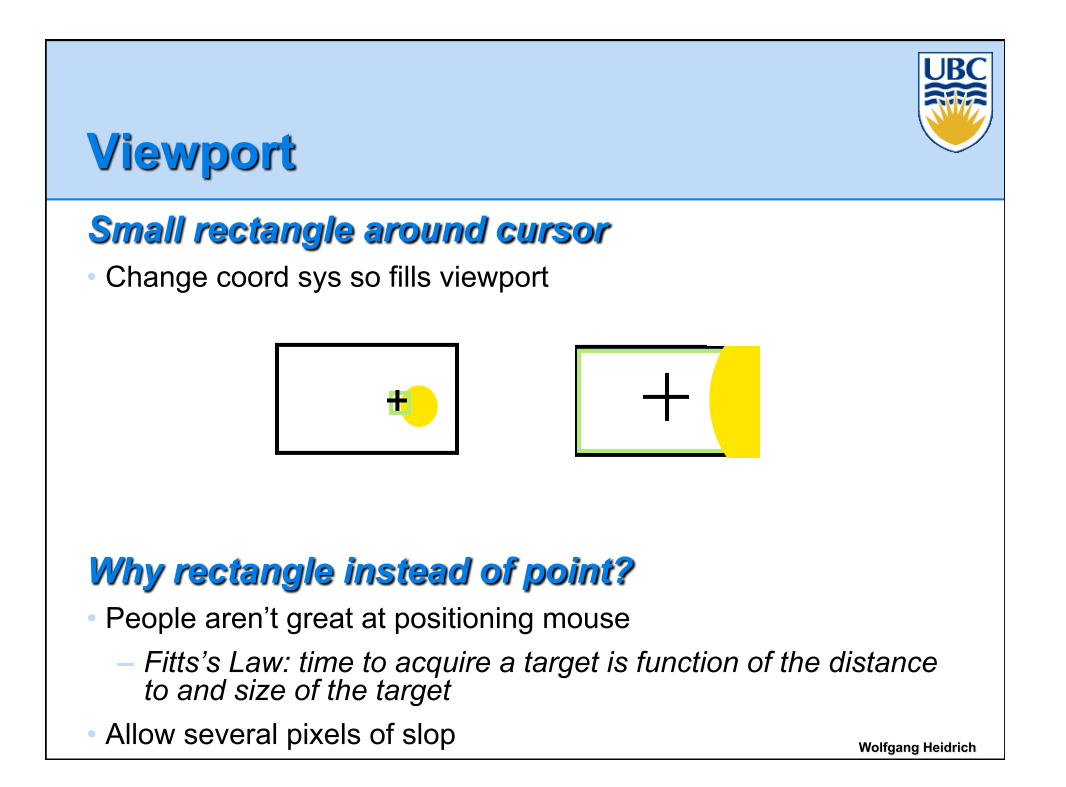

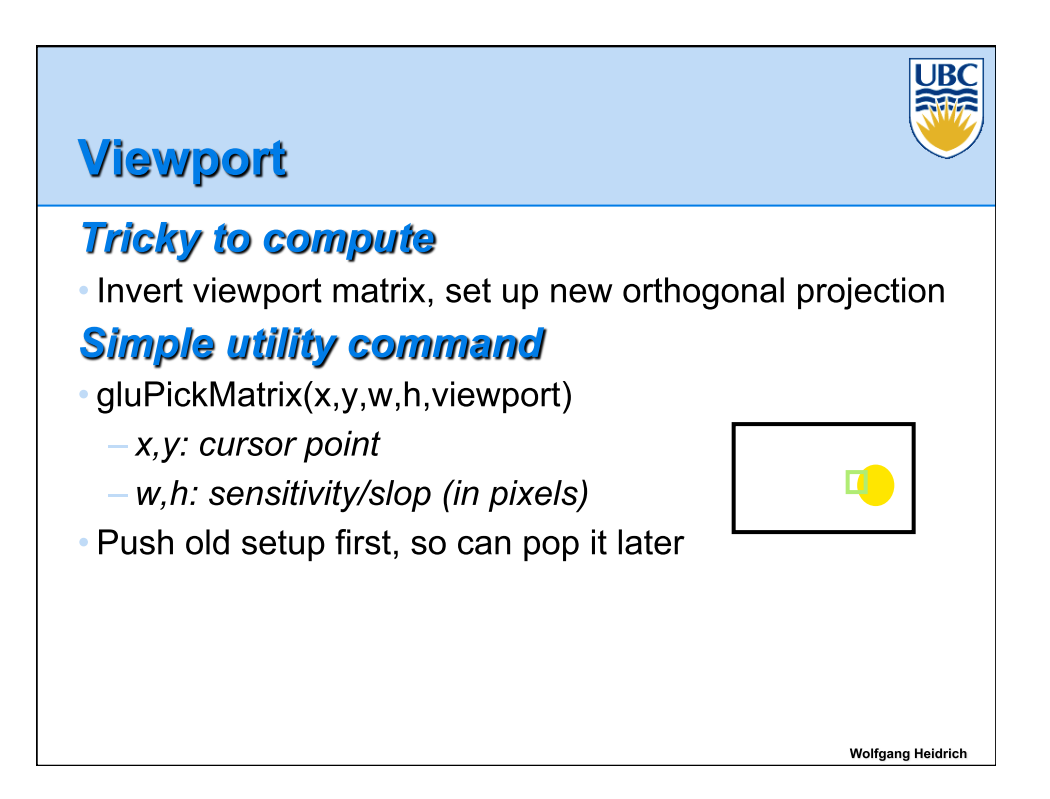

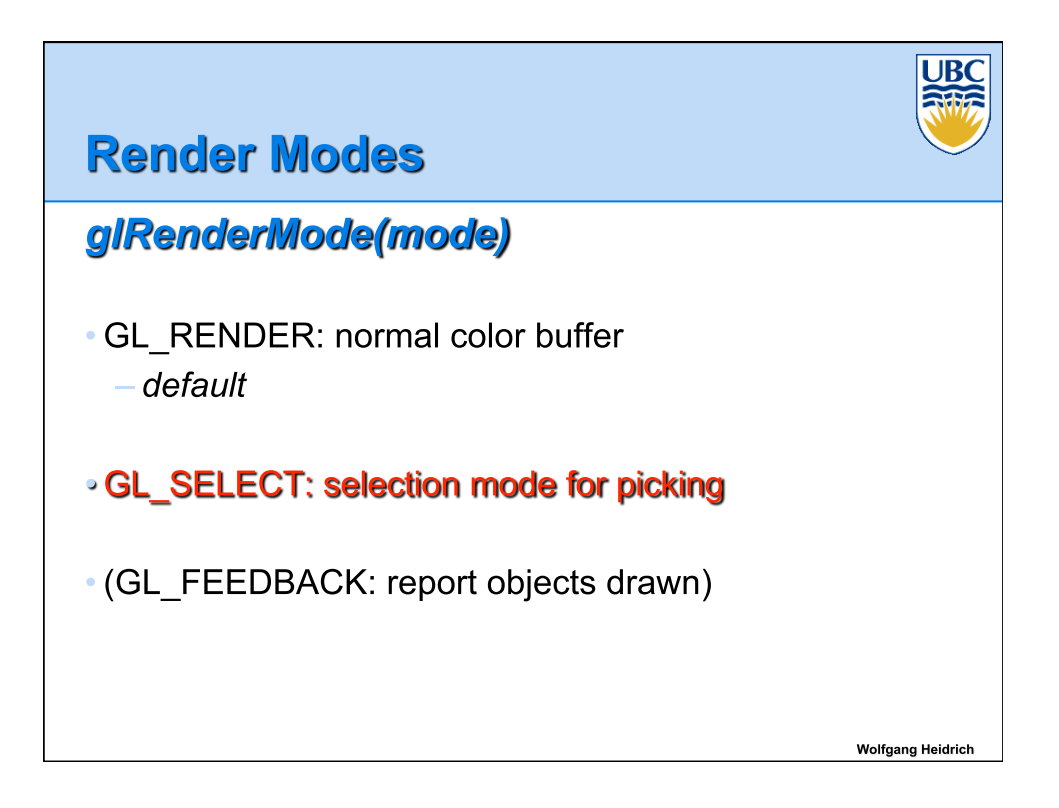

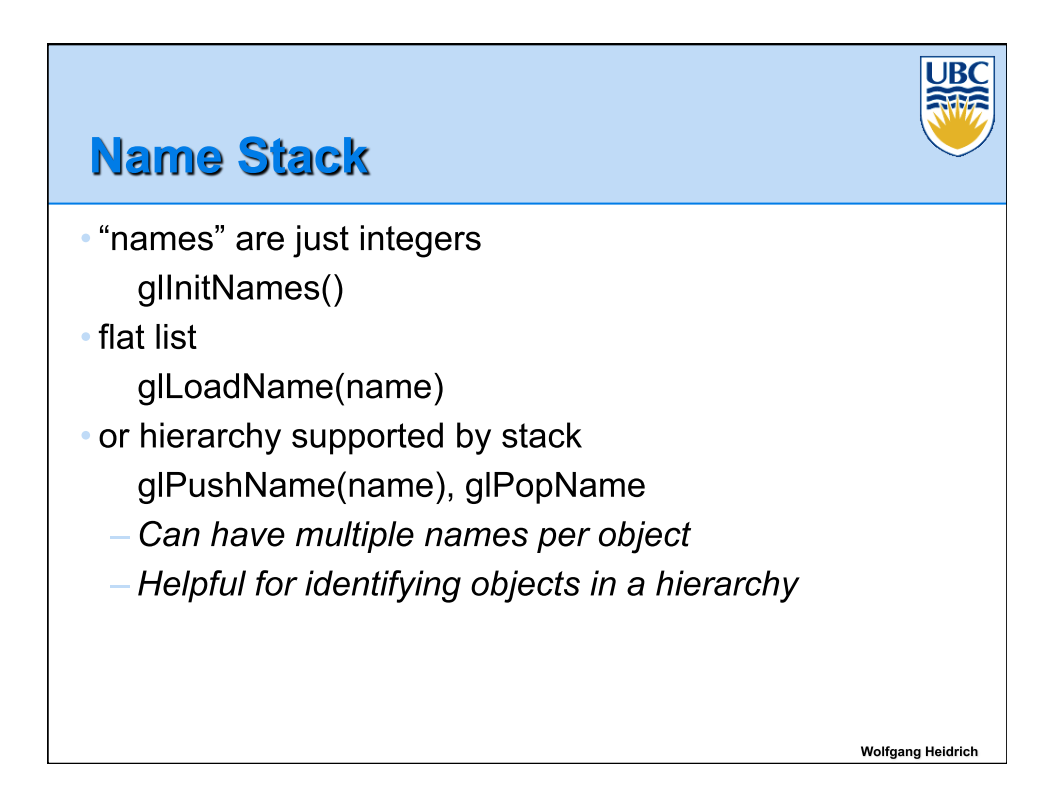

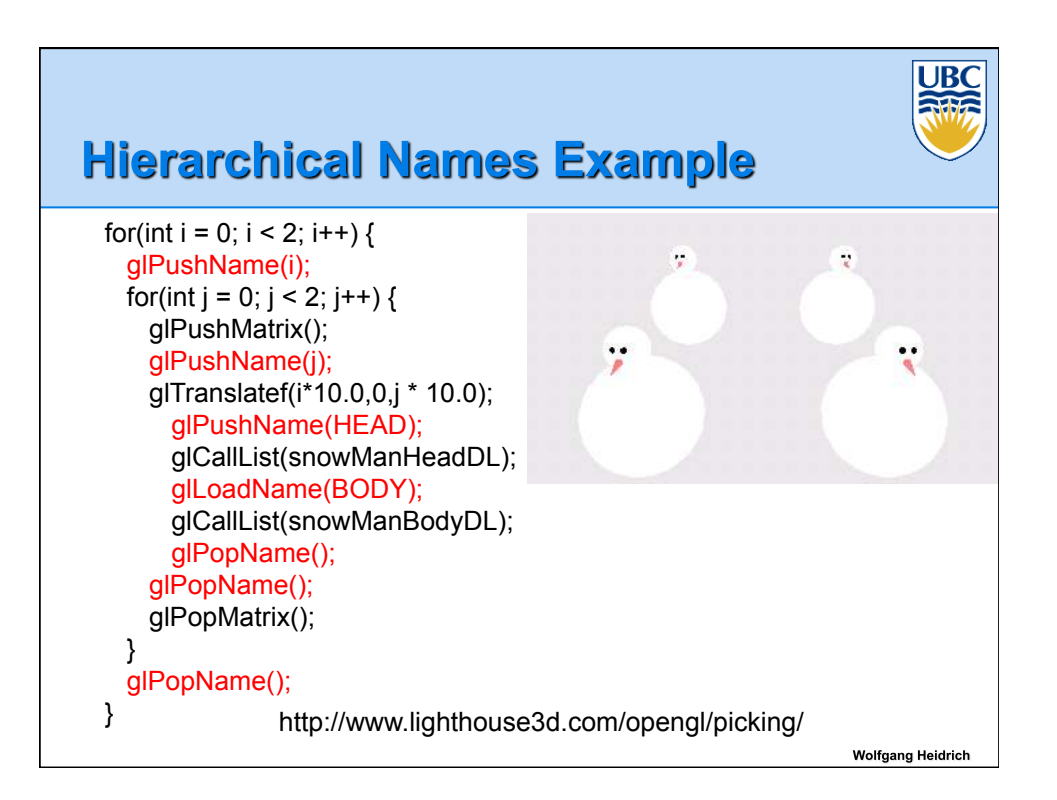

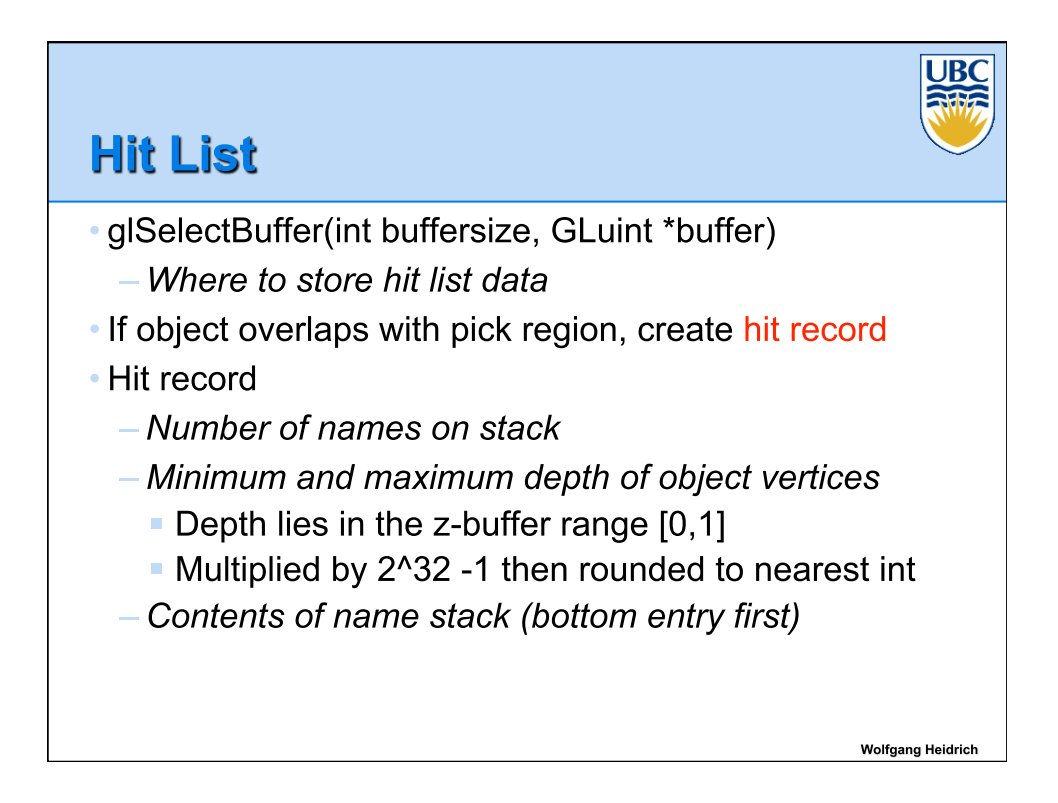

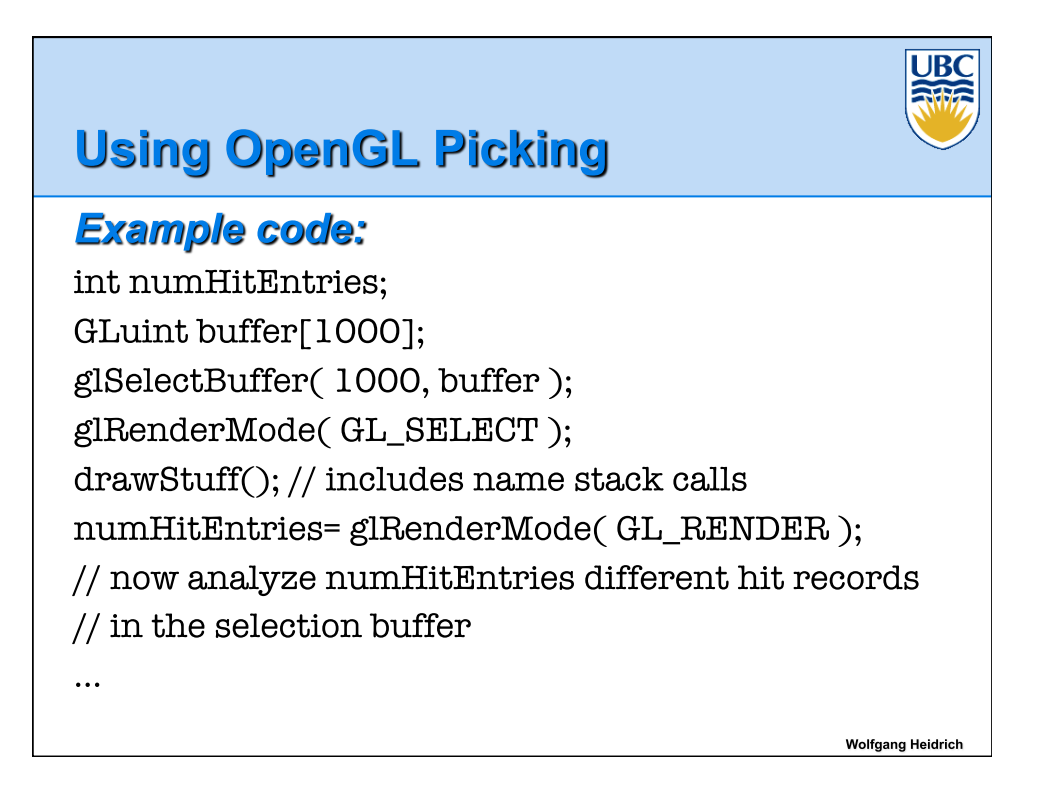

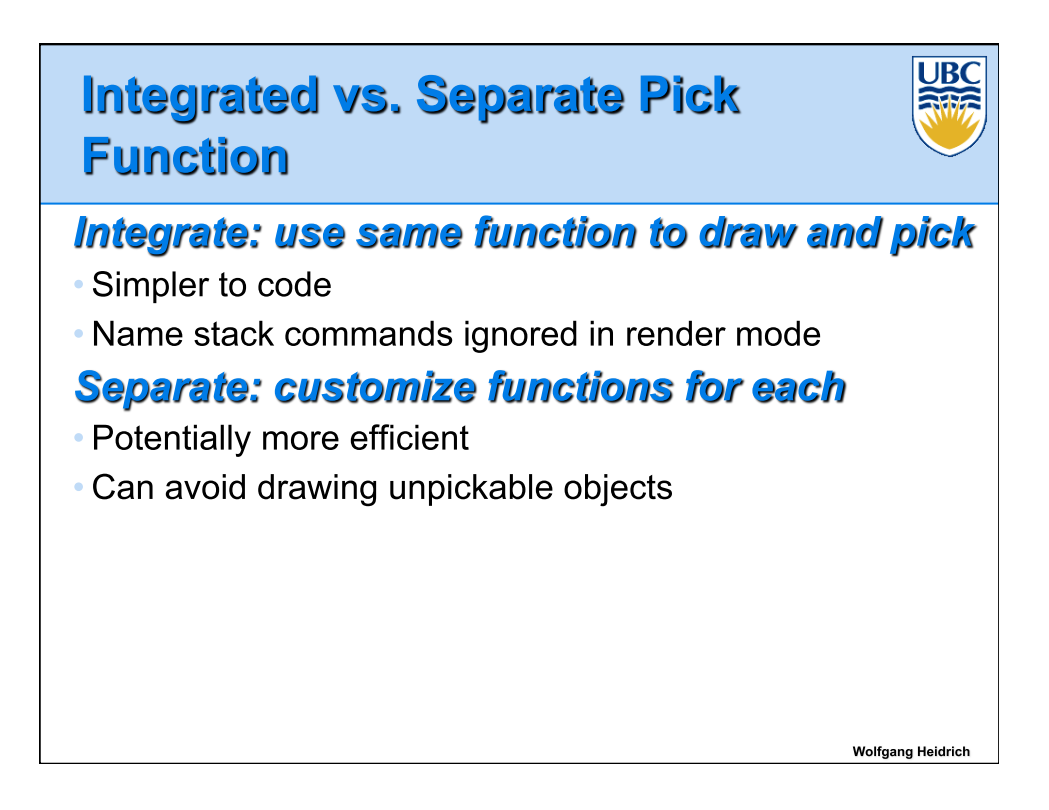

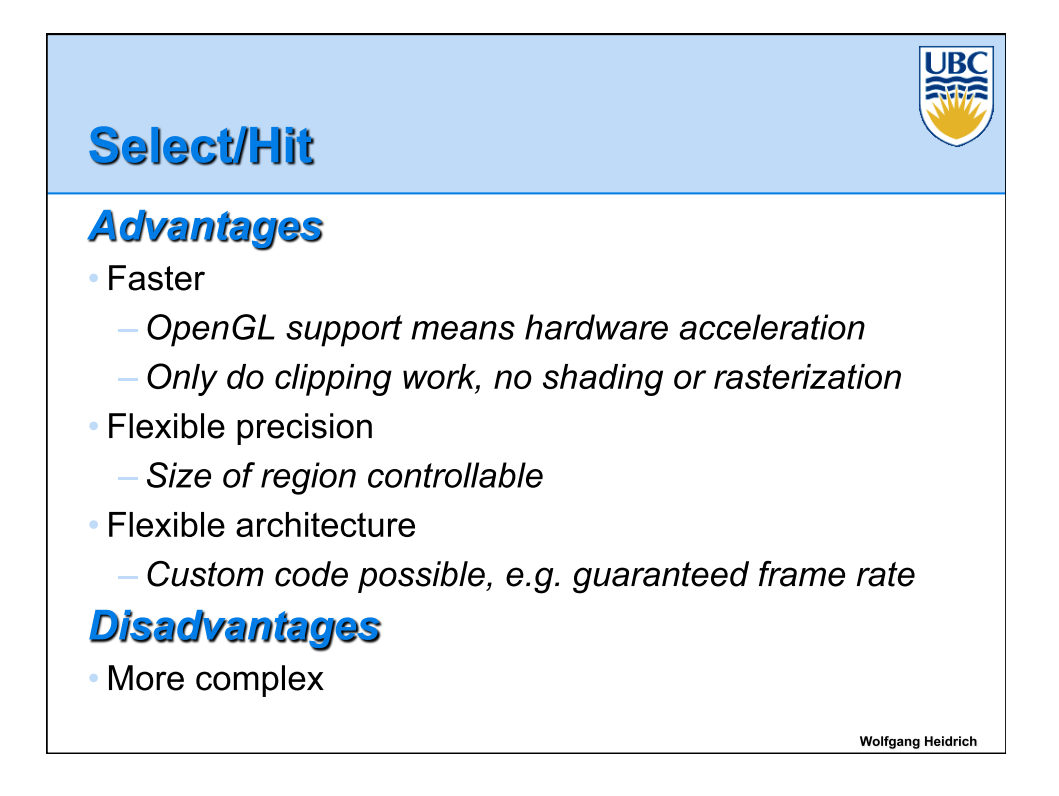

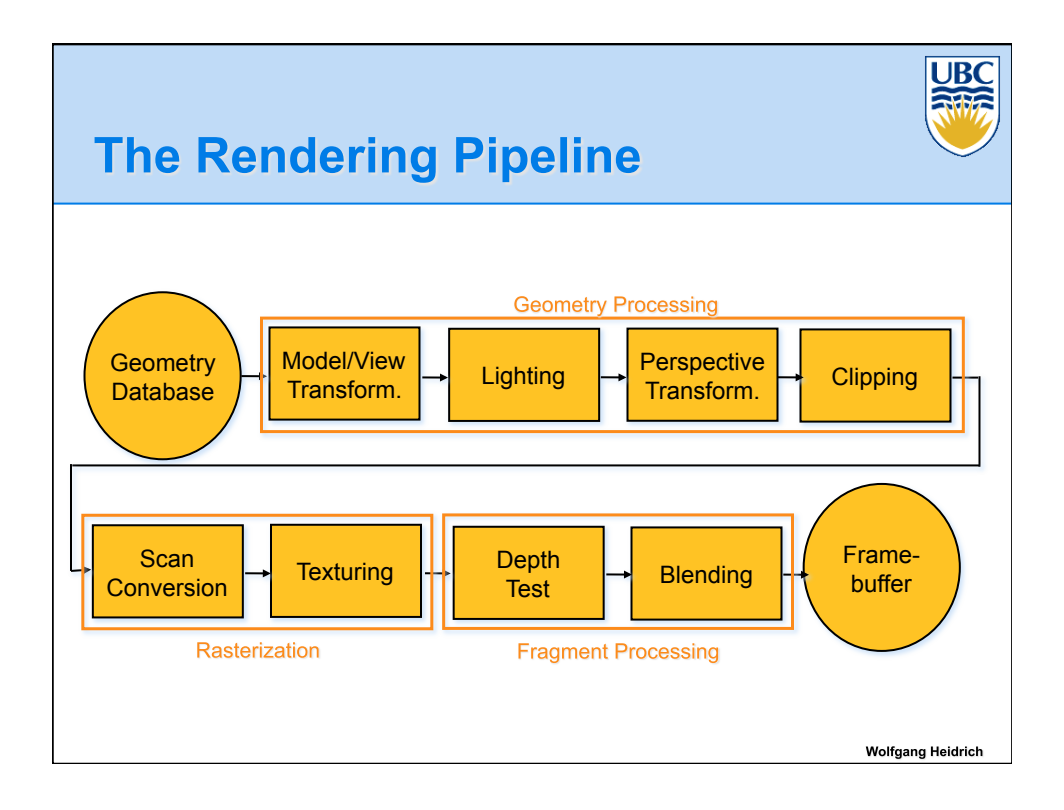

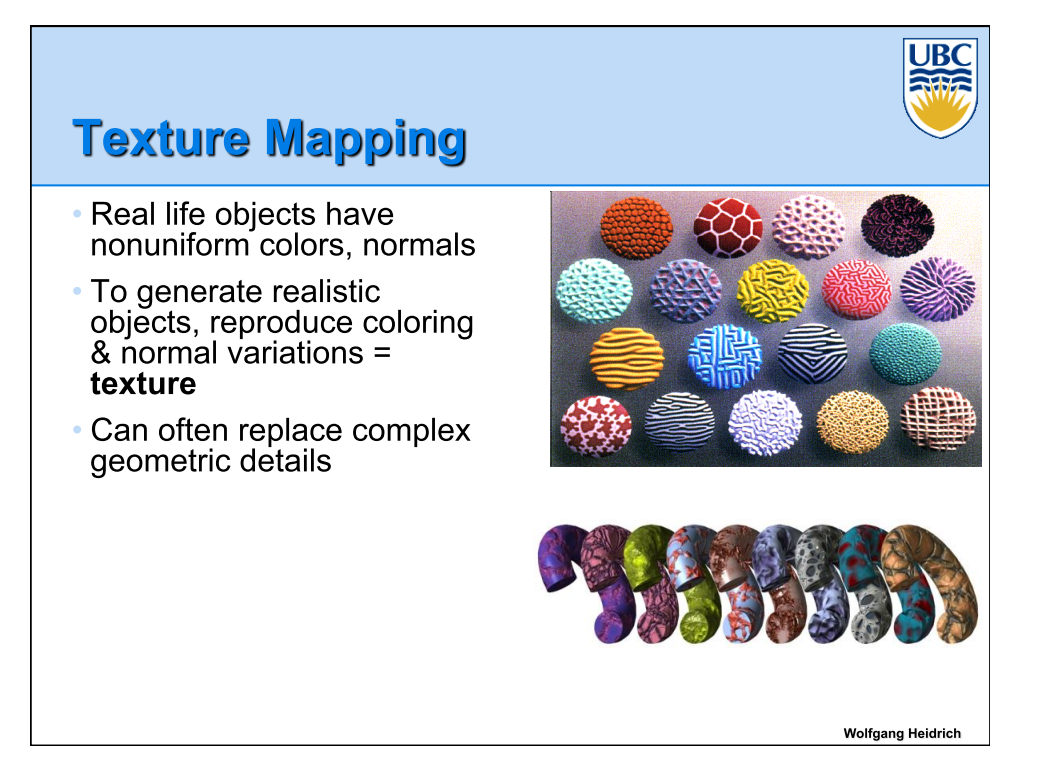

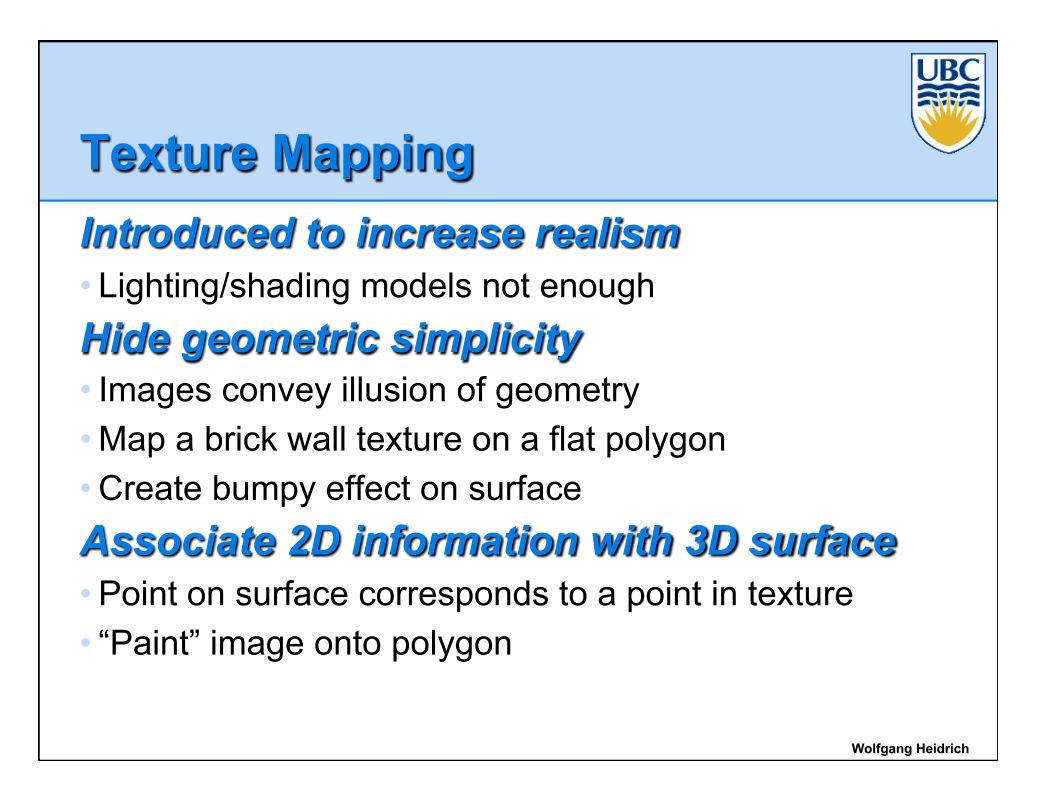

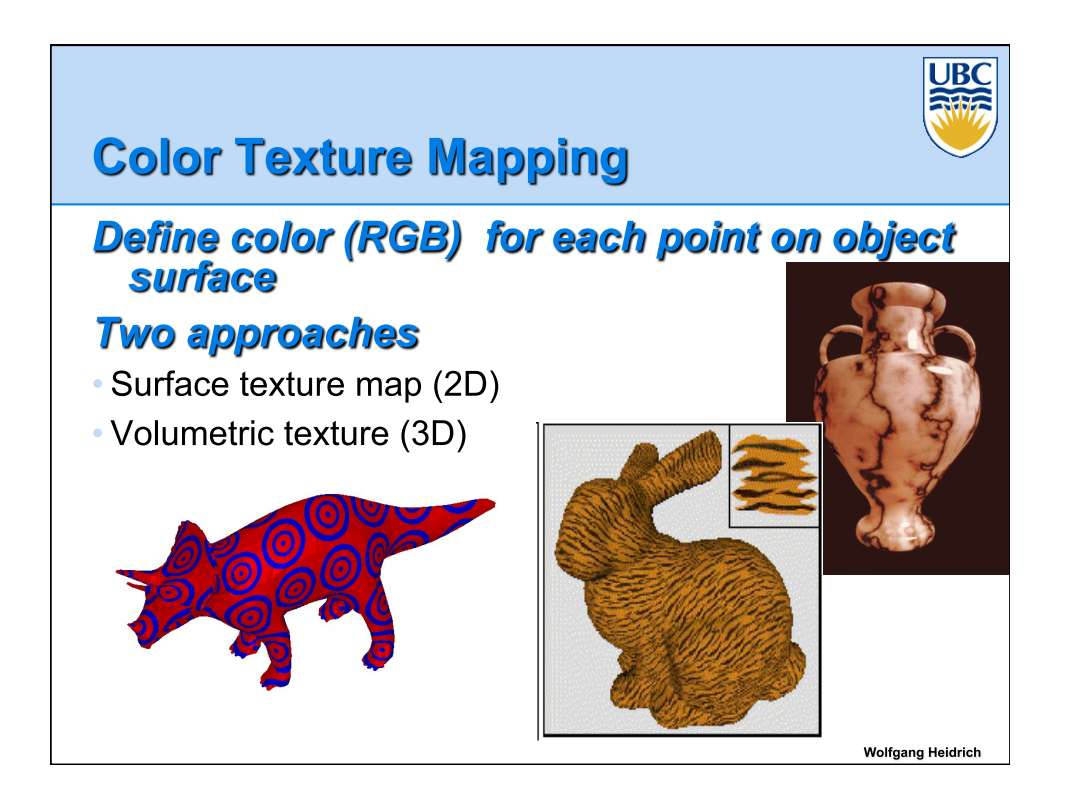

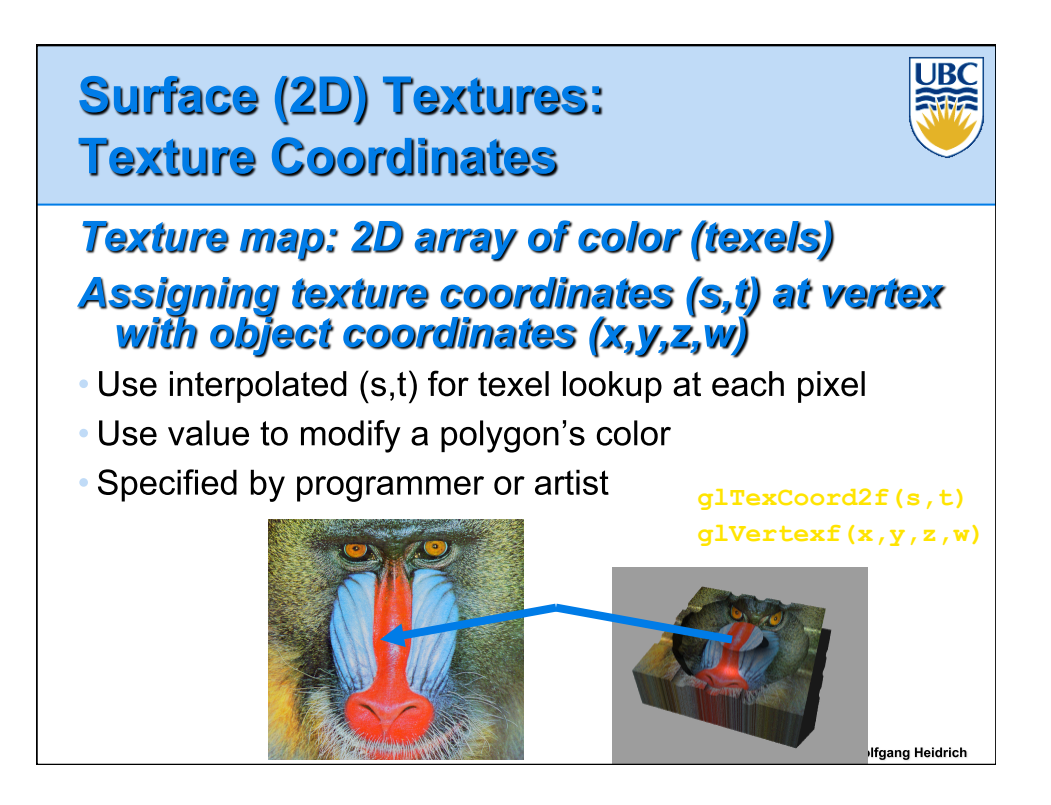

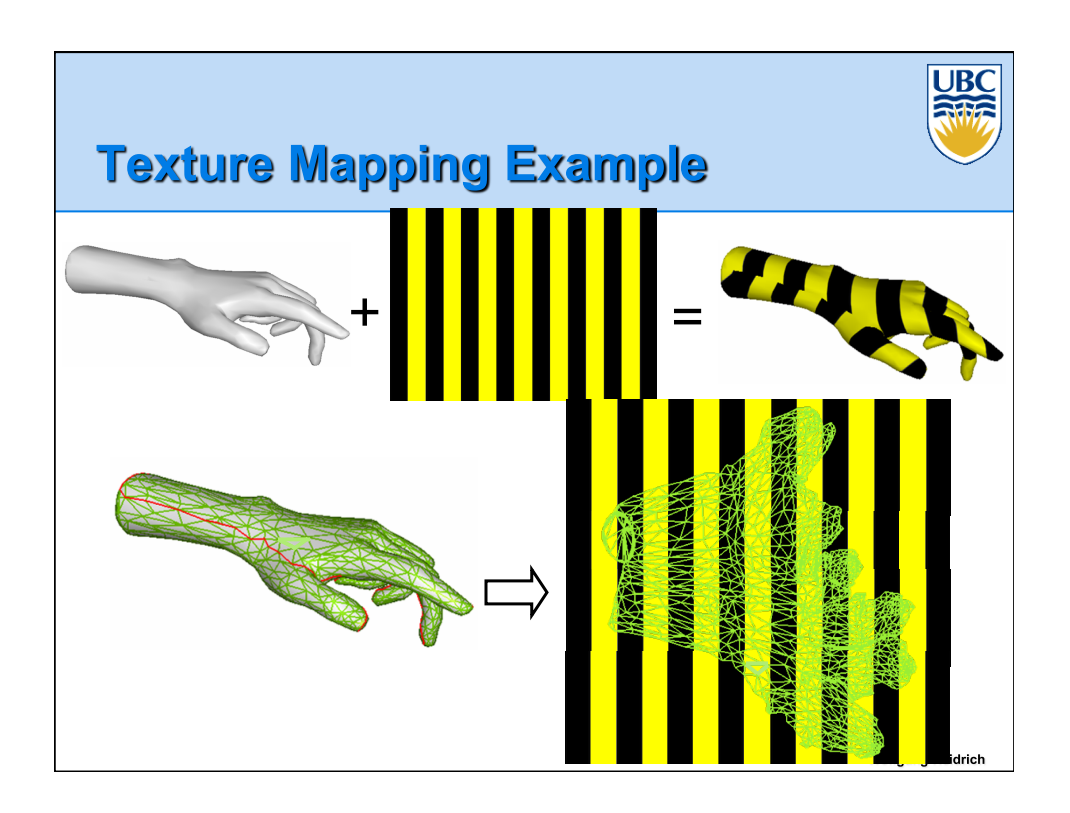

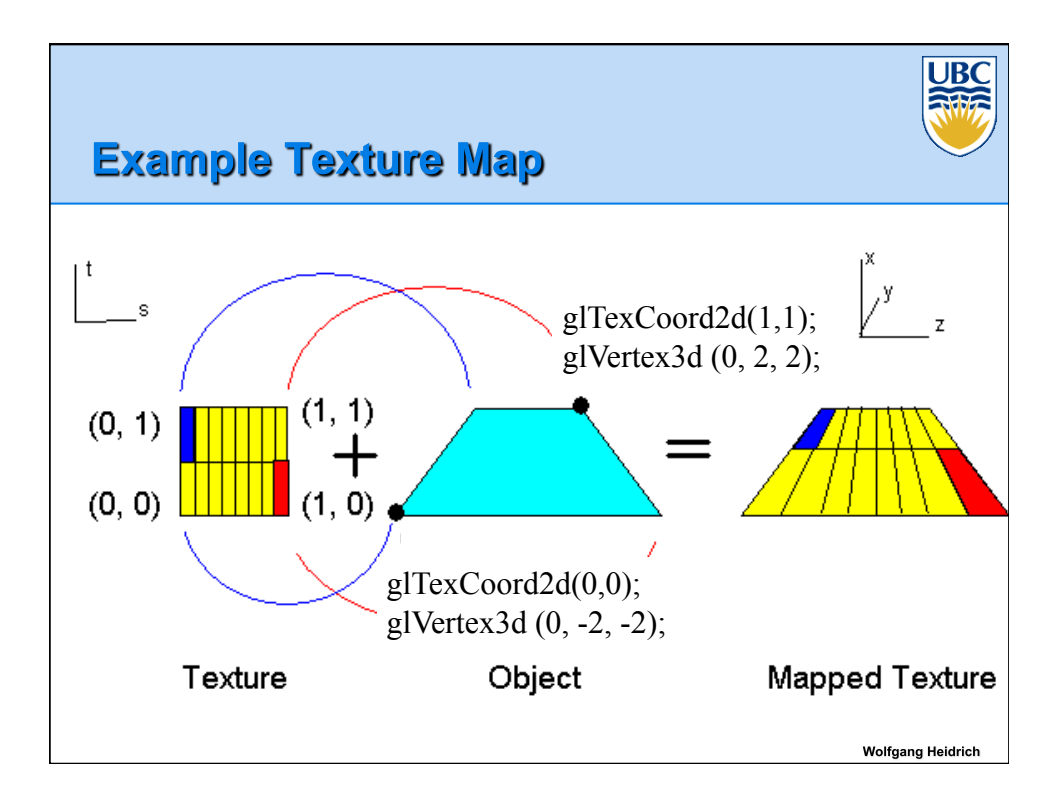

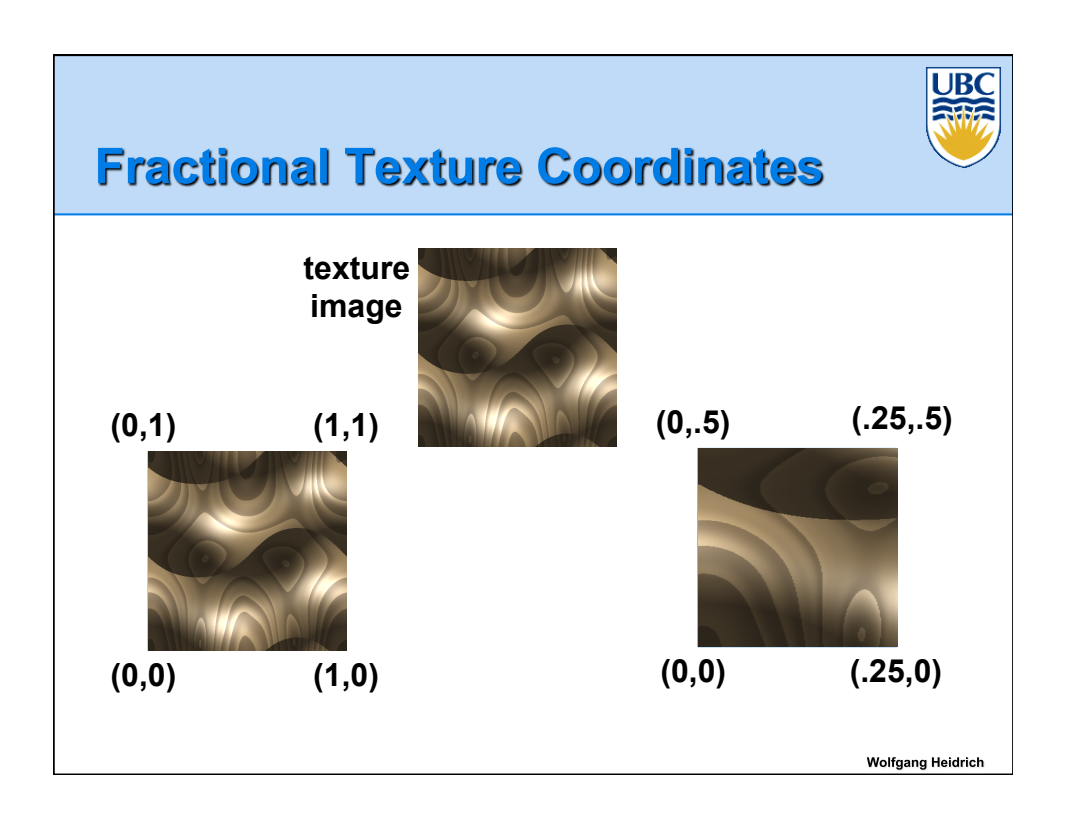

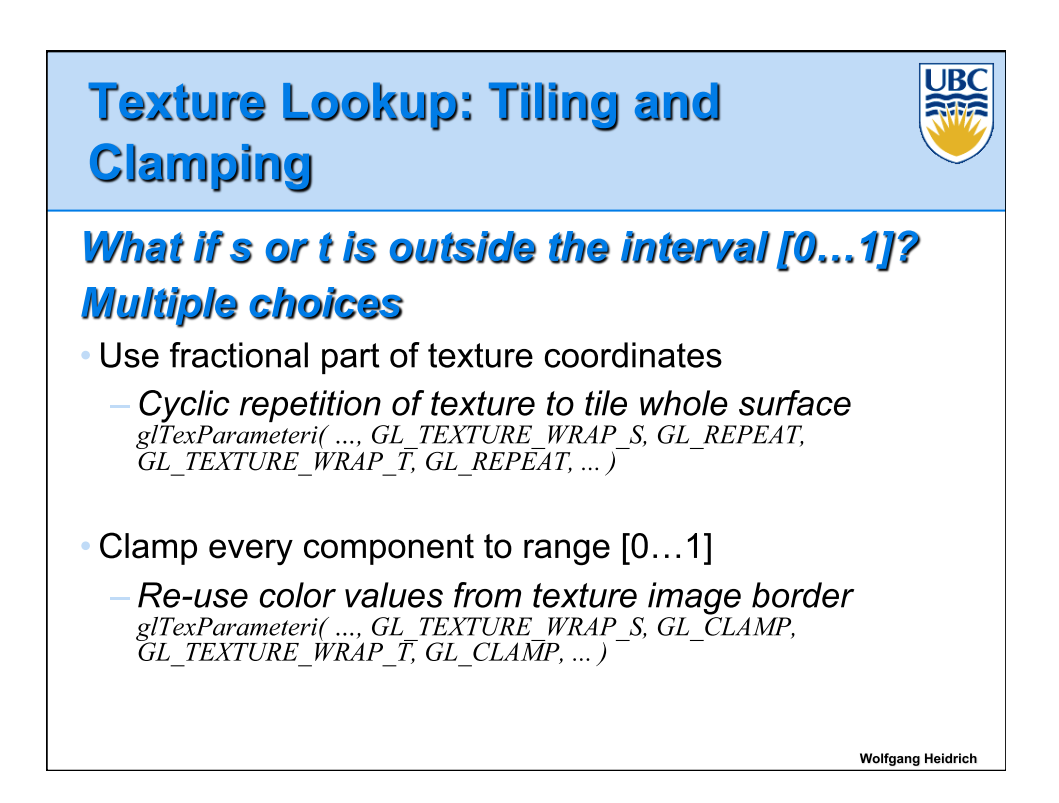

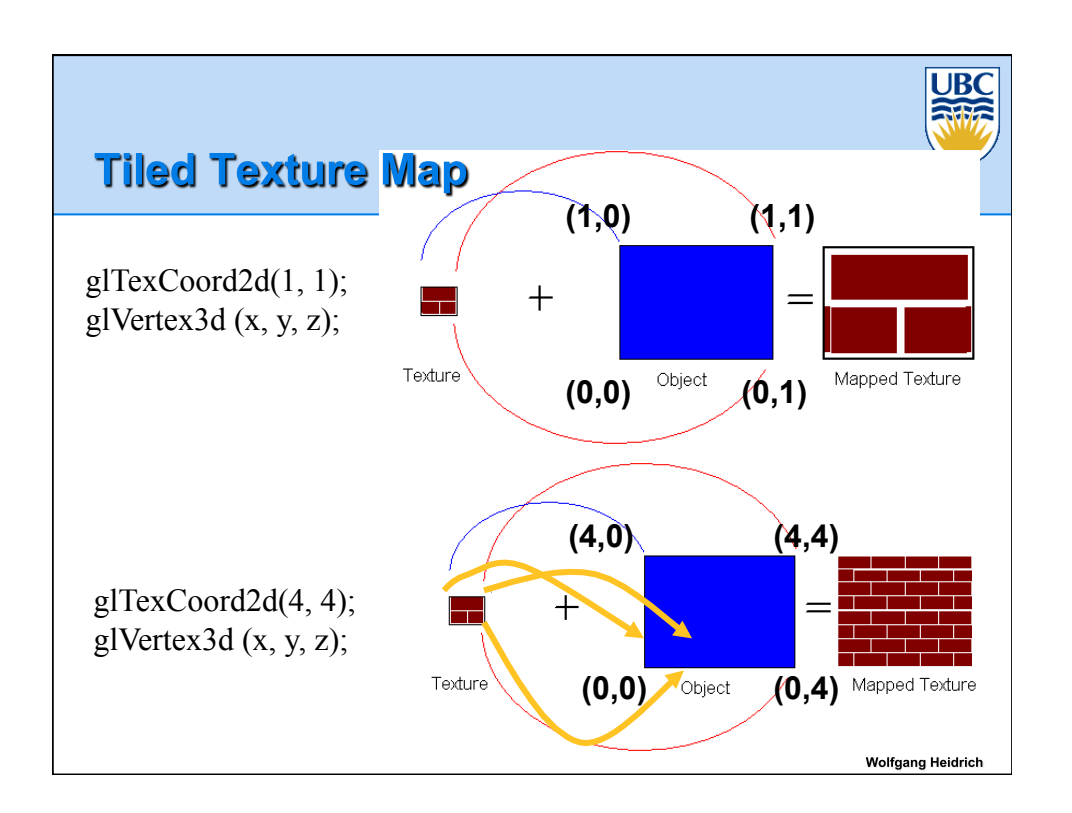

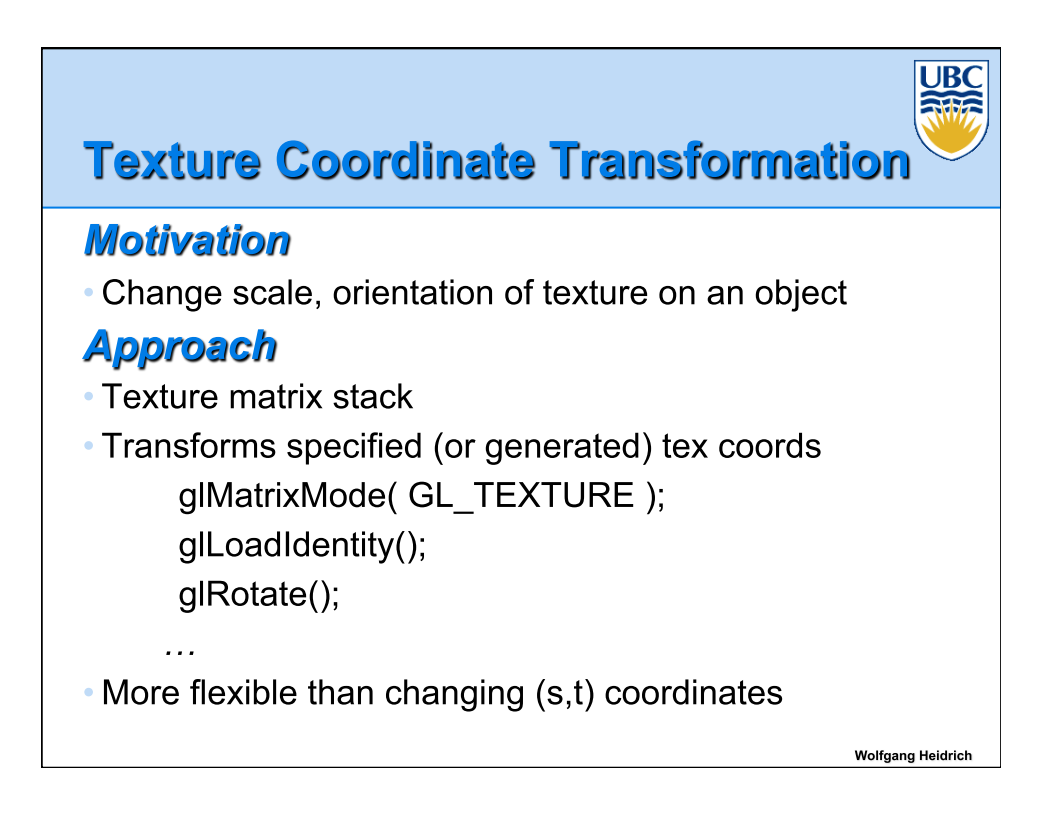

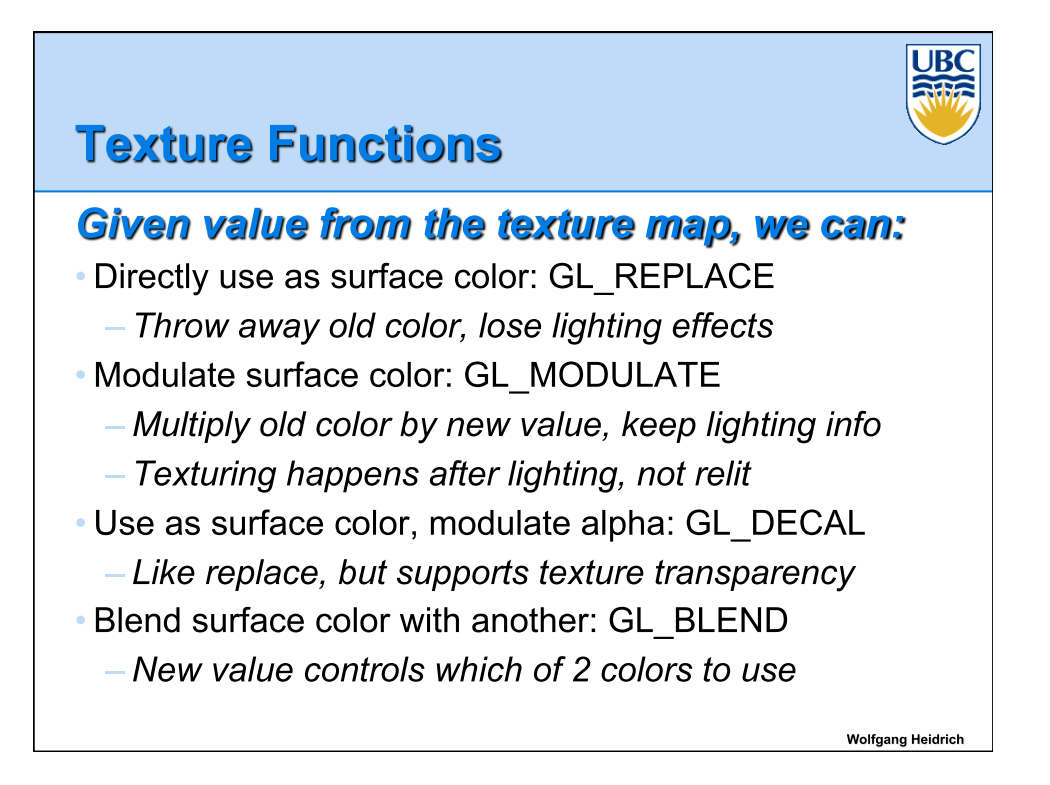

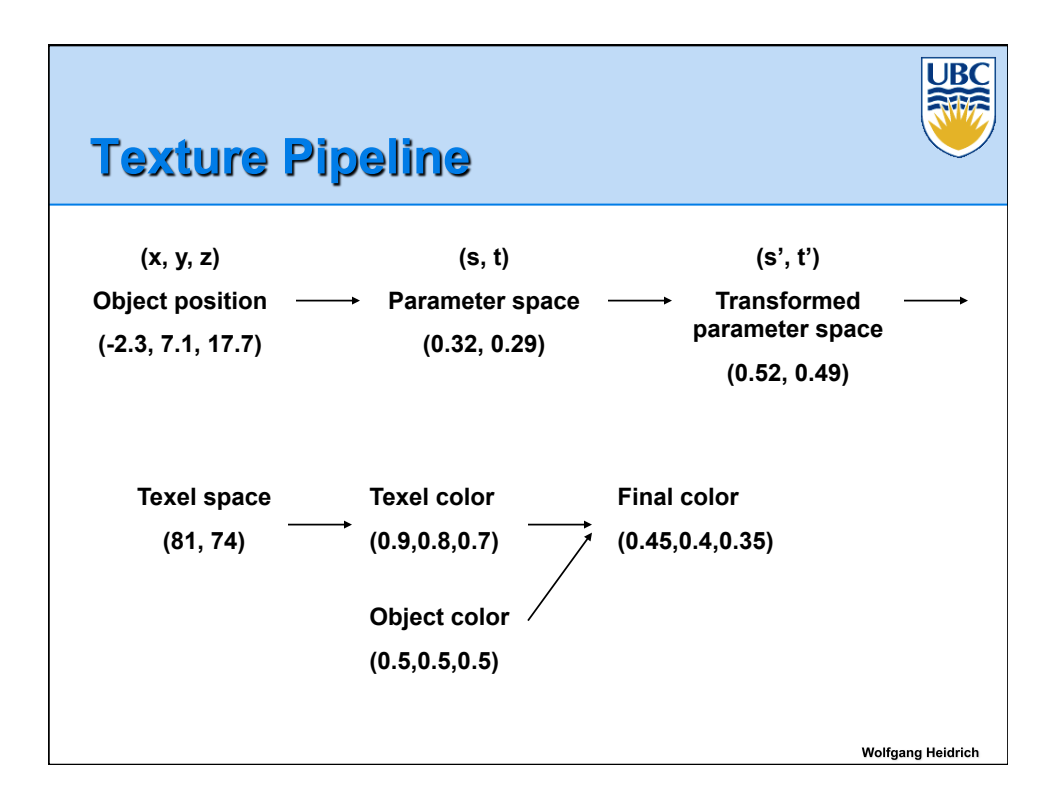

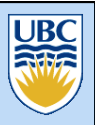

## **Texture Objects and Binding**

#### **Texture object**

- An OpenGL data type that keeps textures resident in memory and provides identifiers to easily access them
- Provides efficiency gains over having to repeatedly load and reload a texture
- You can prioritize textures to keep in memory
- OpenGL uses least recently used (LRU) if no priority is assigned

#### **Texture binding**

- Which texture to use right now
- Switch between preloaded textures

Wolfgang Heidrich

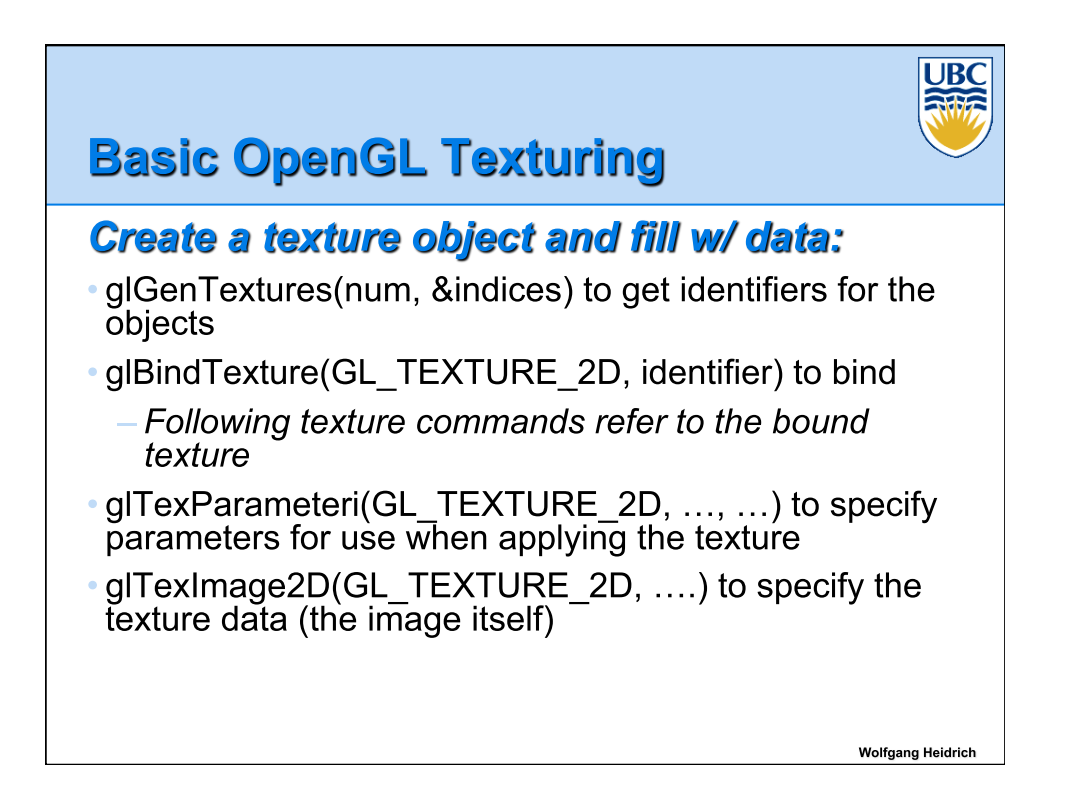

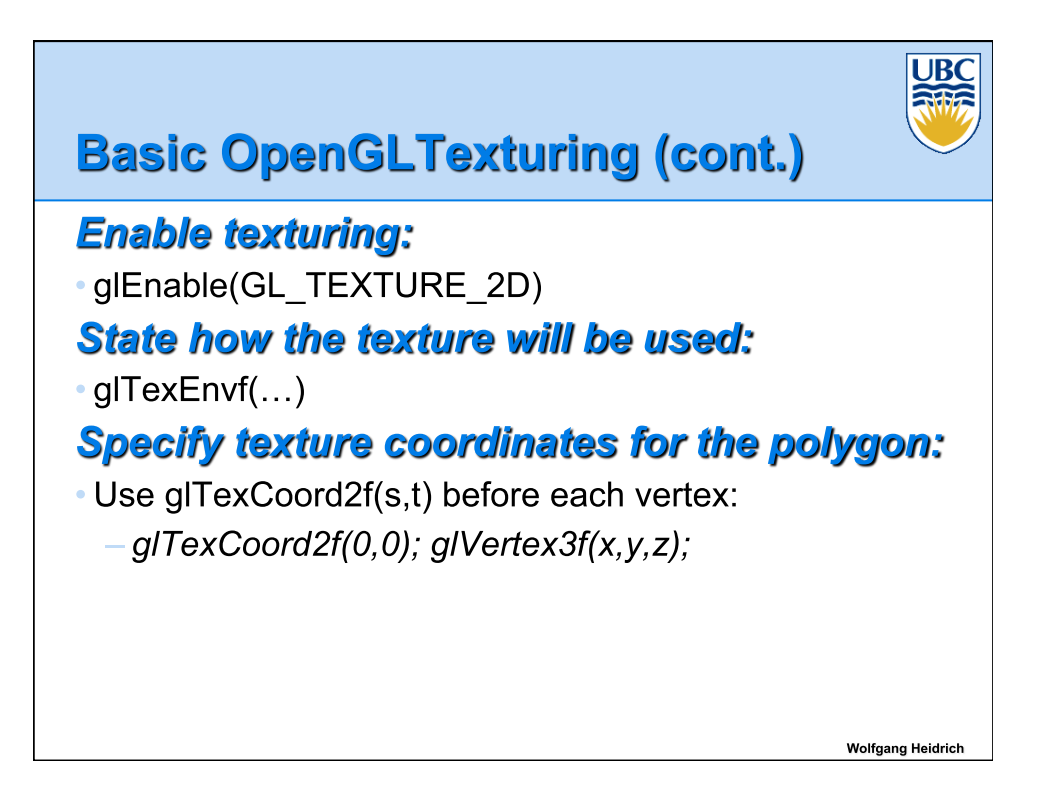

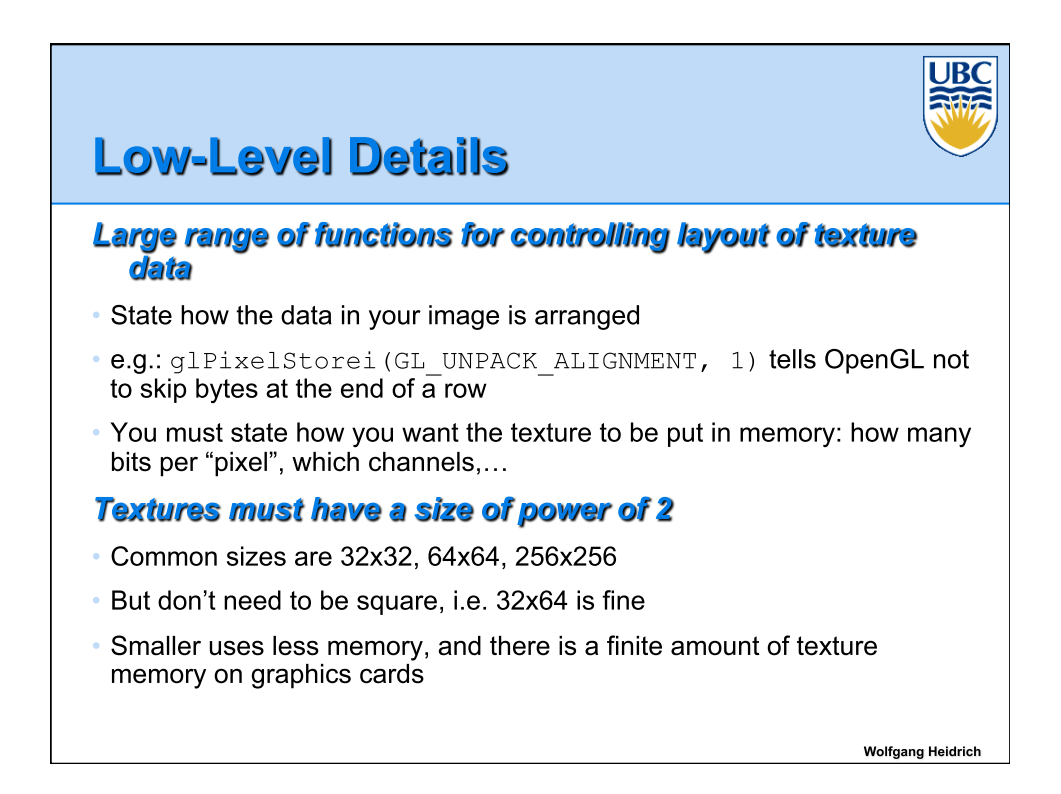

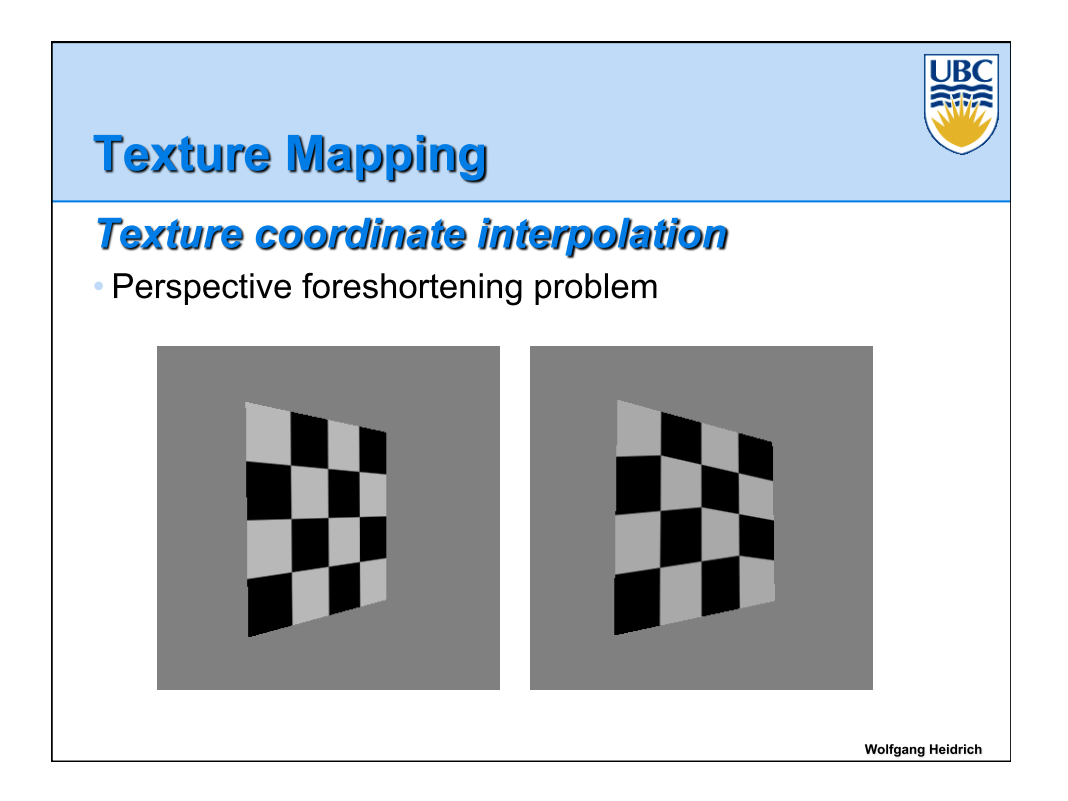

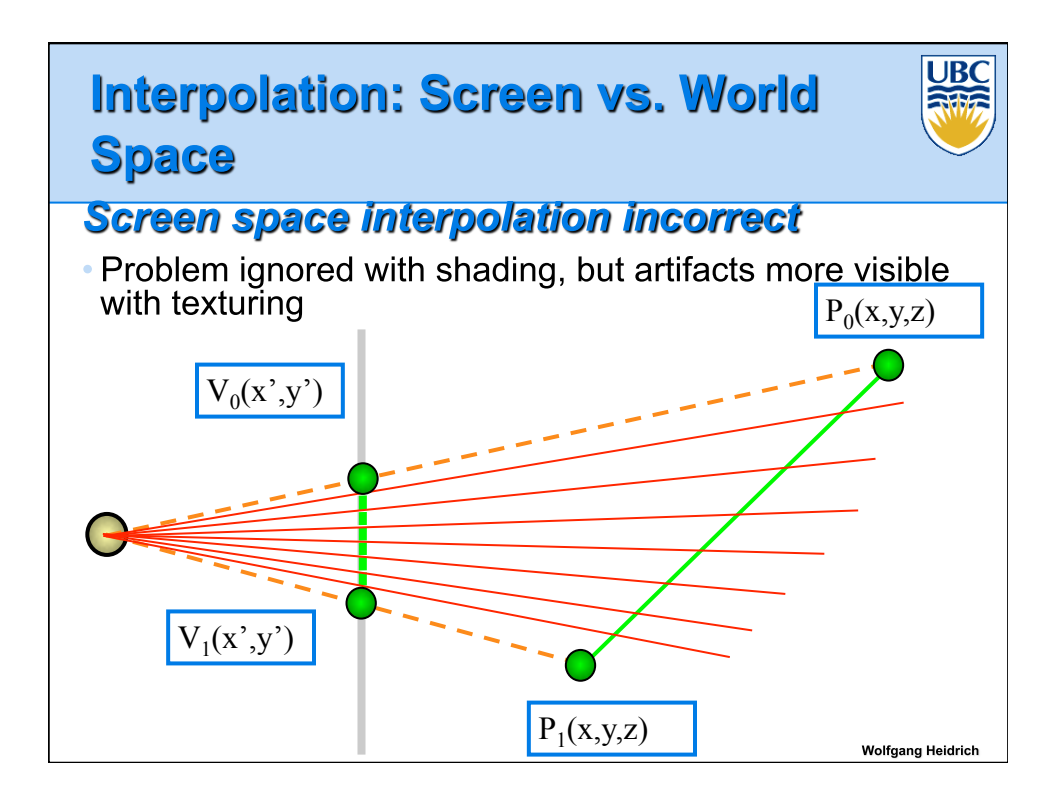

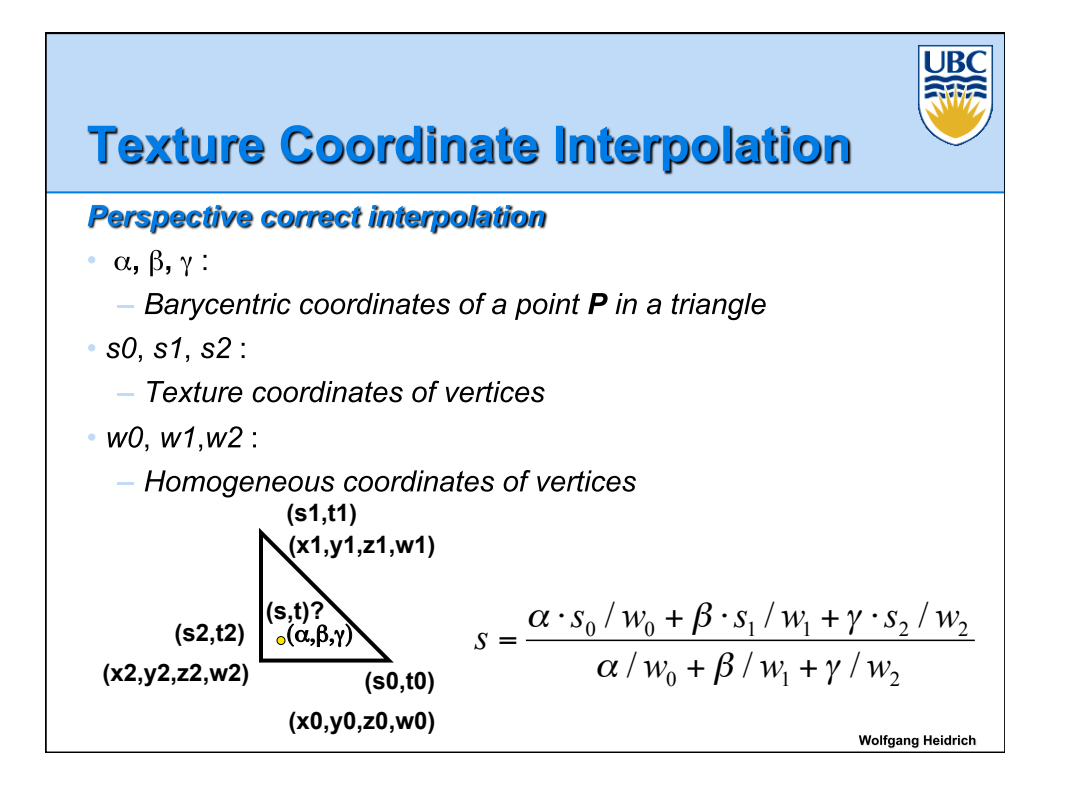

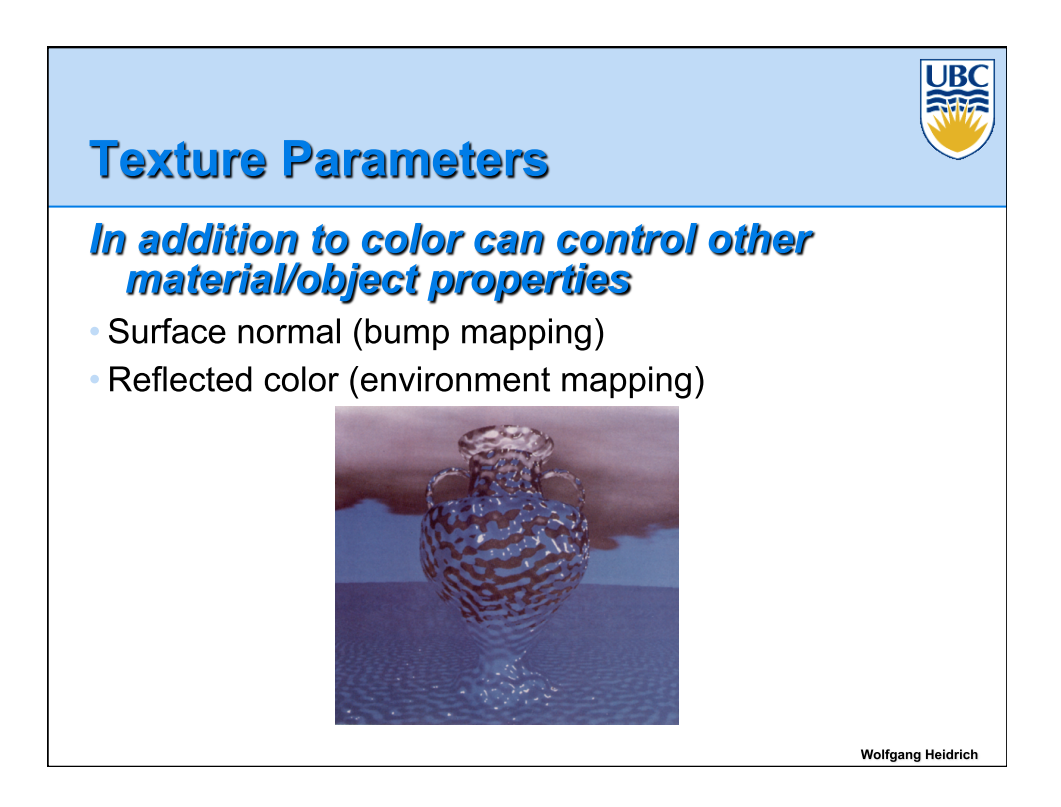

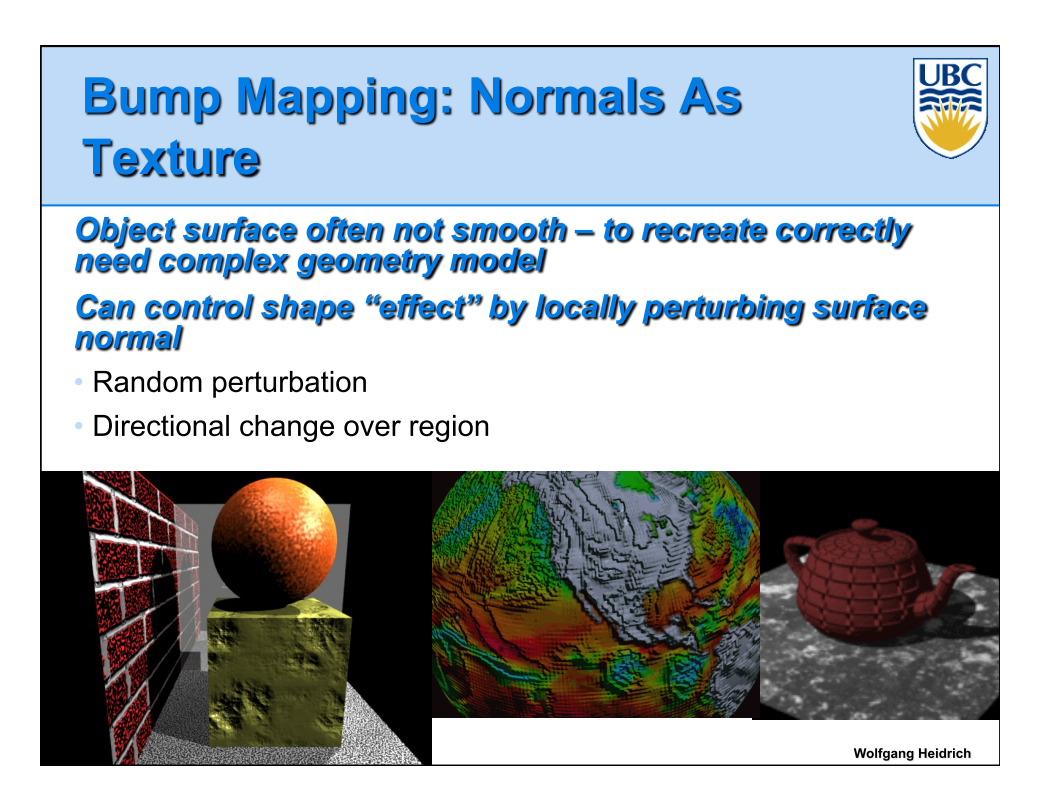

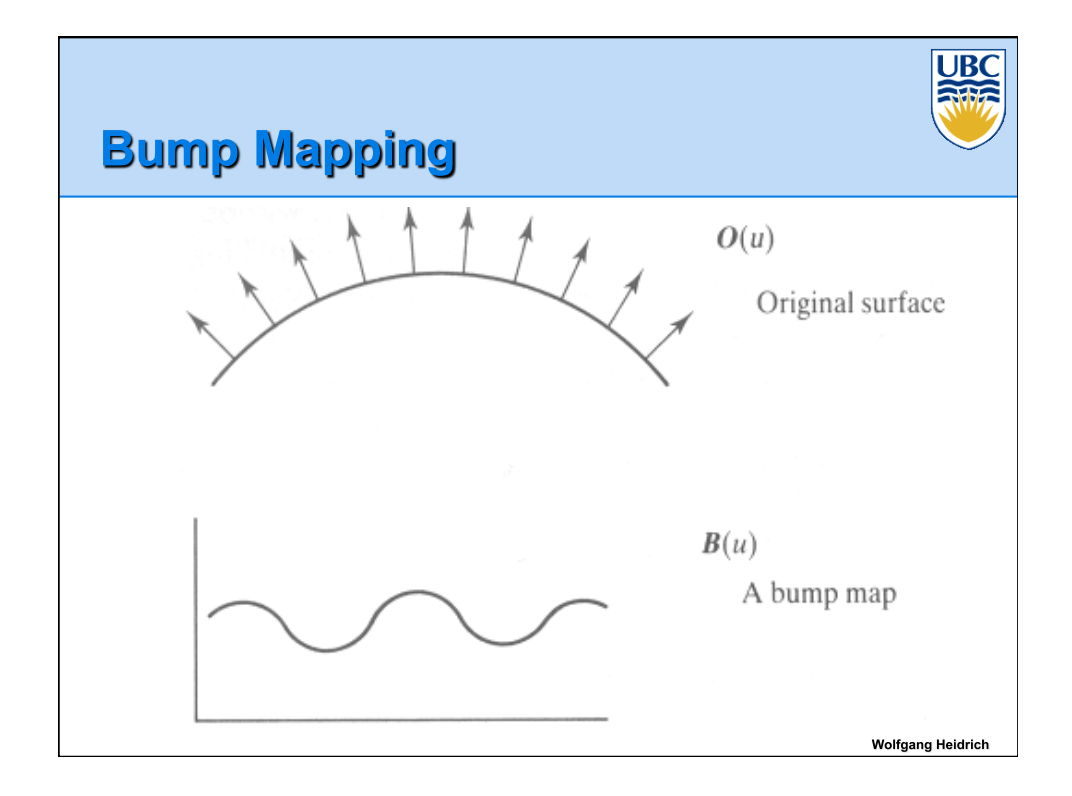

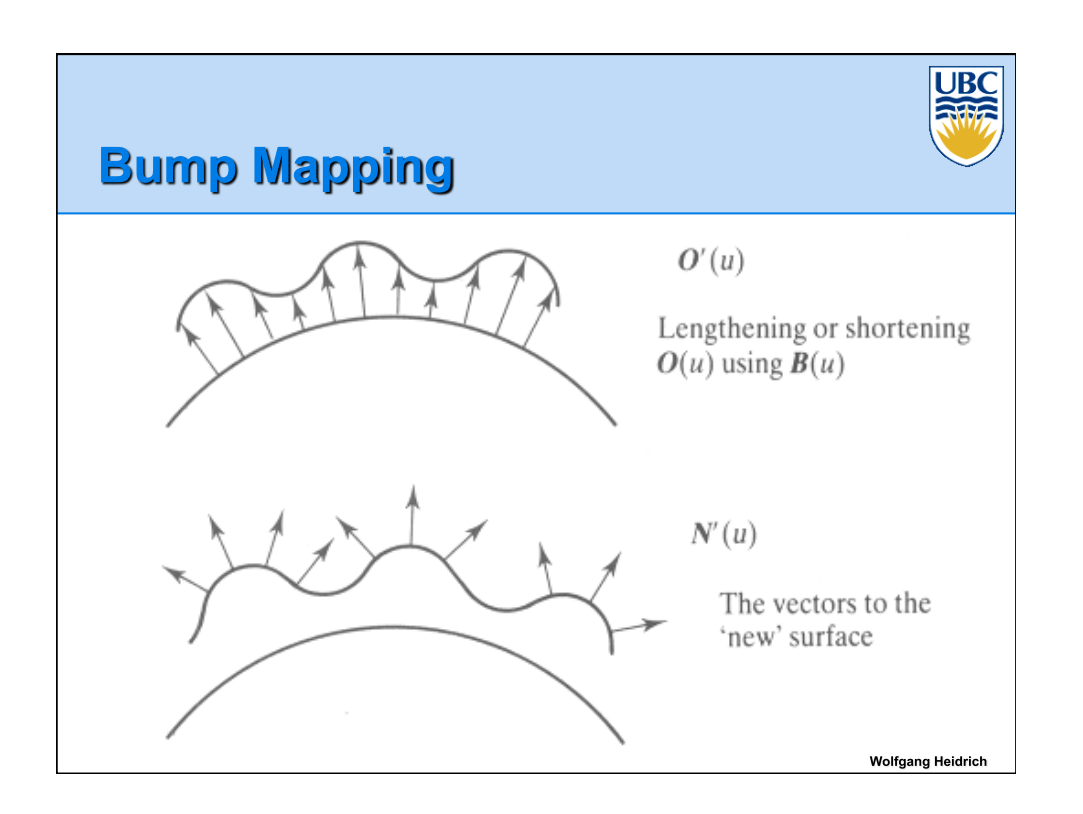

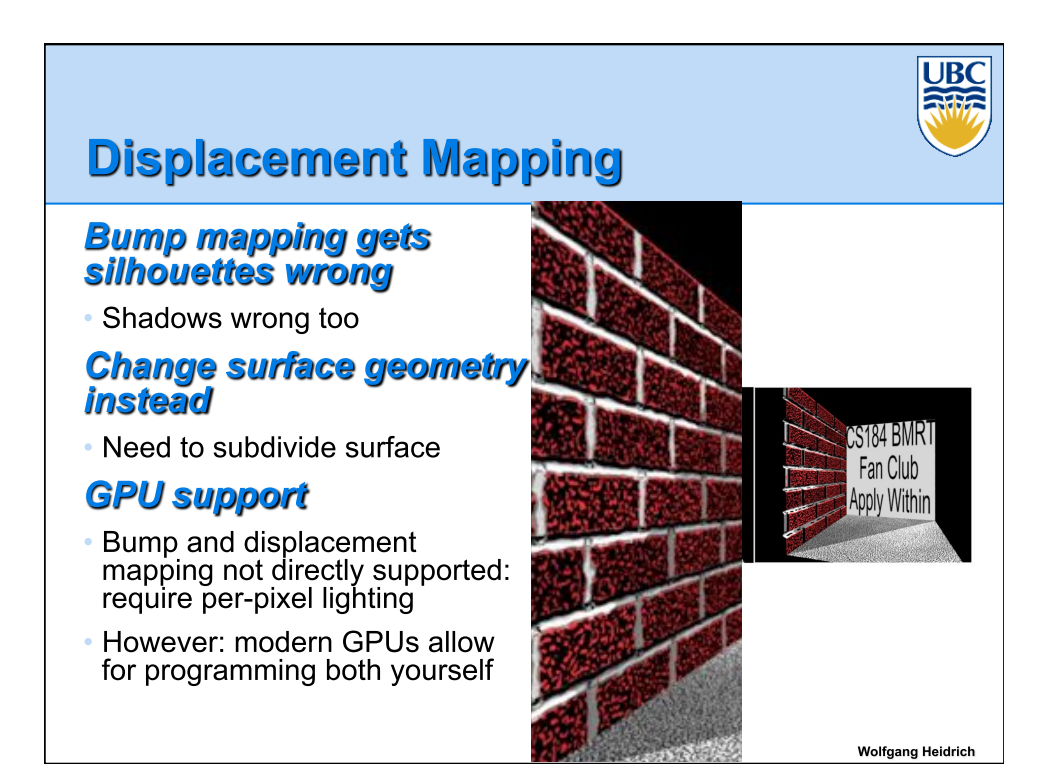

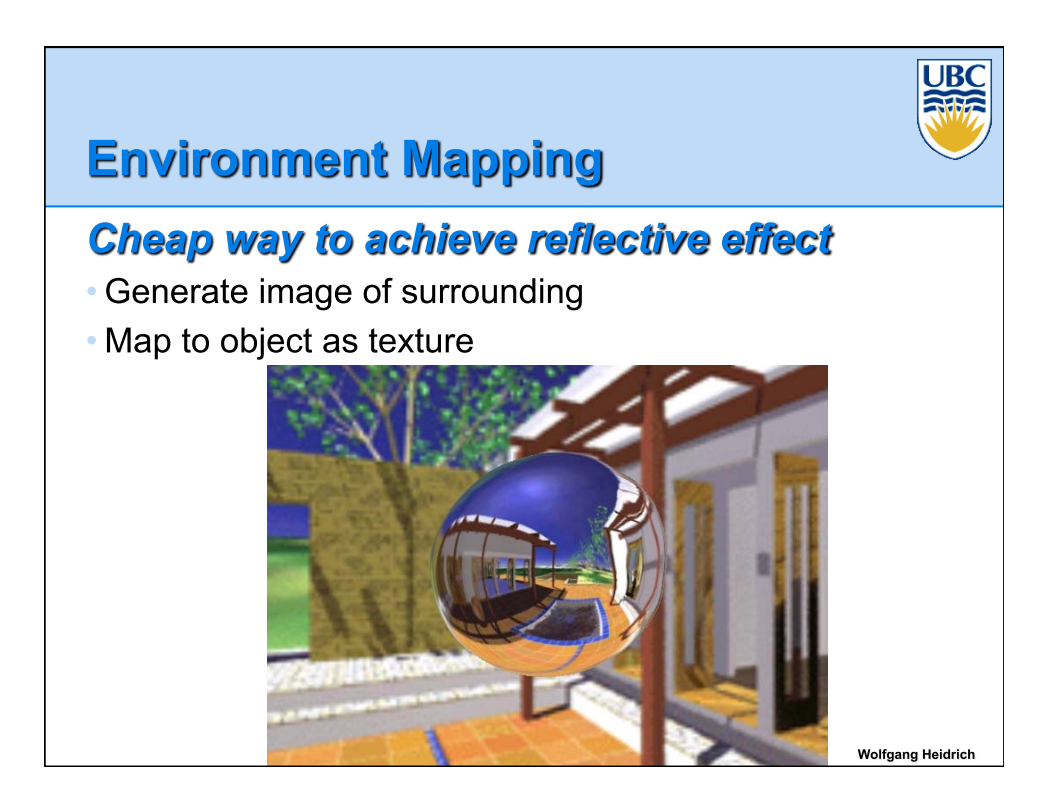

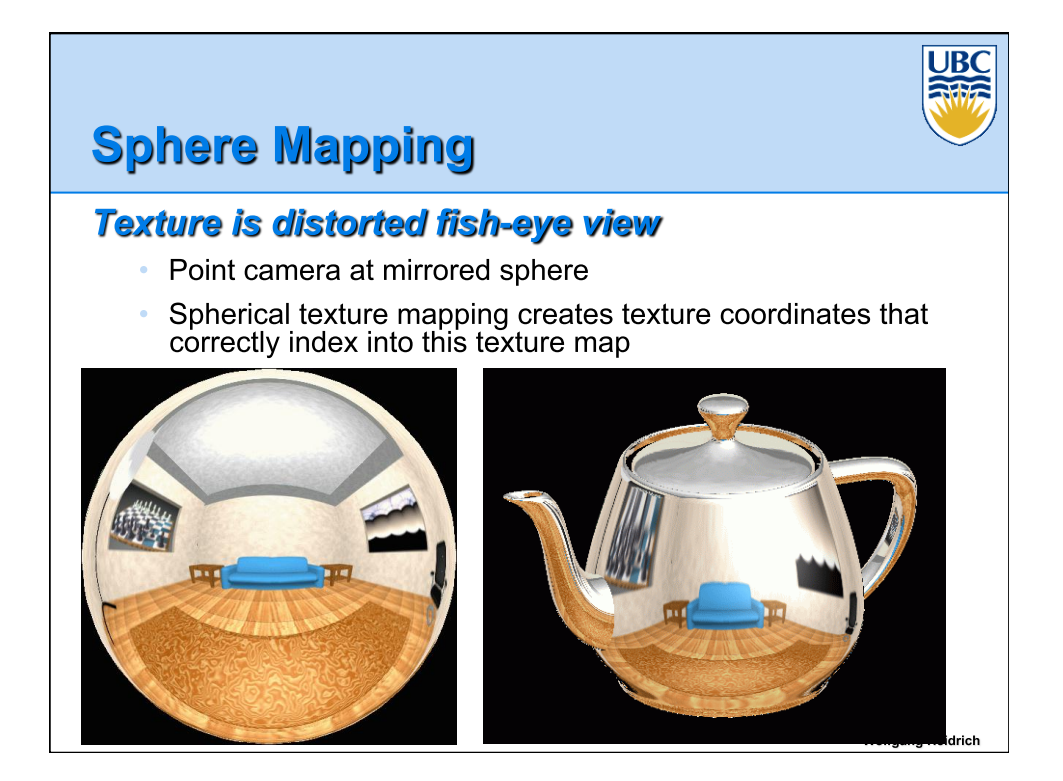

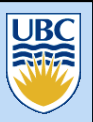

# **Cube Mapping**

### 6 planar textures, sides of cube

· Point camera in 6 different directions, facing out from origin

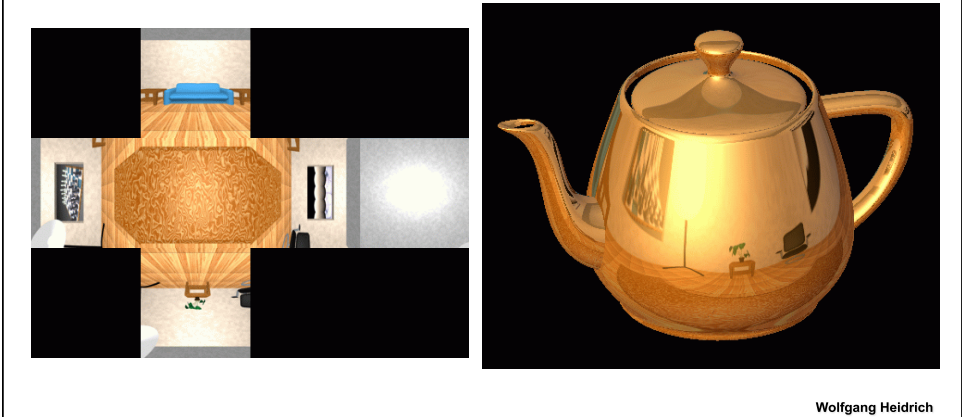

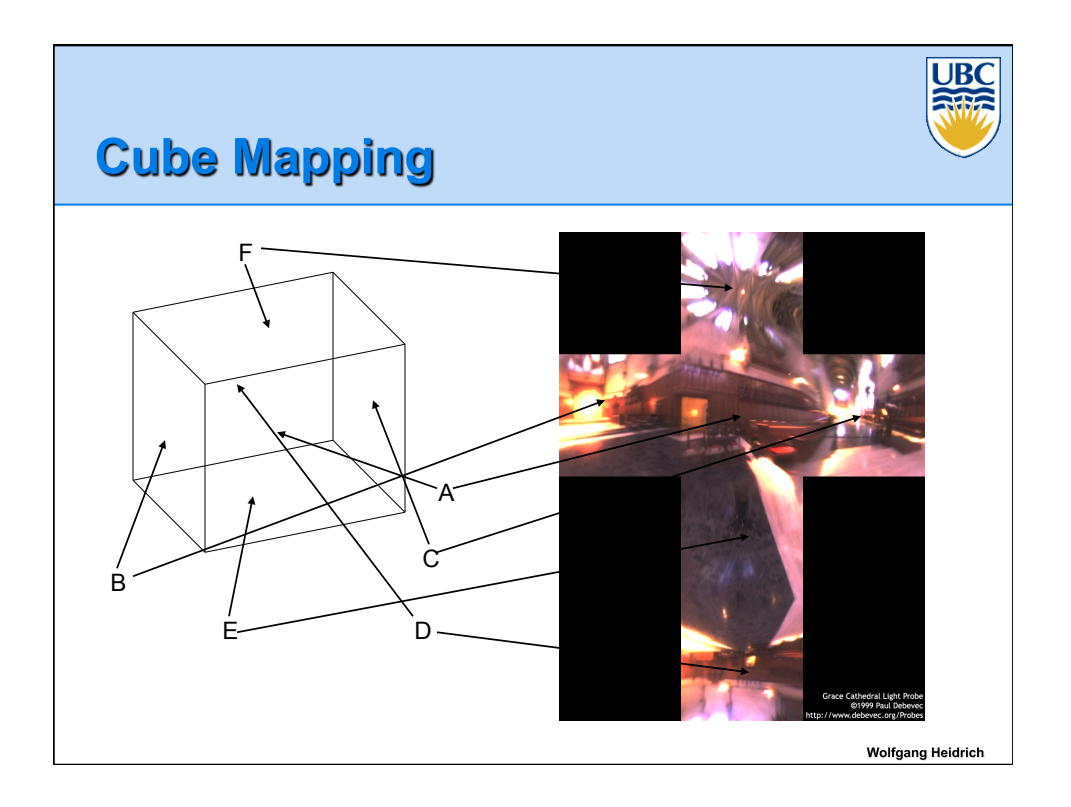

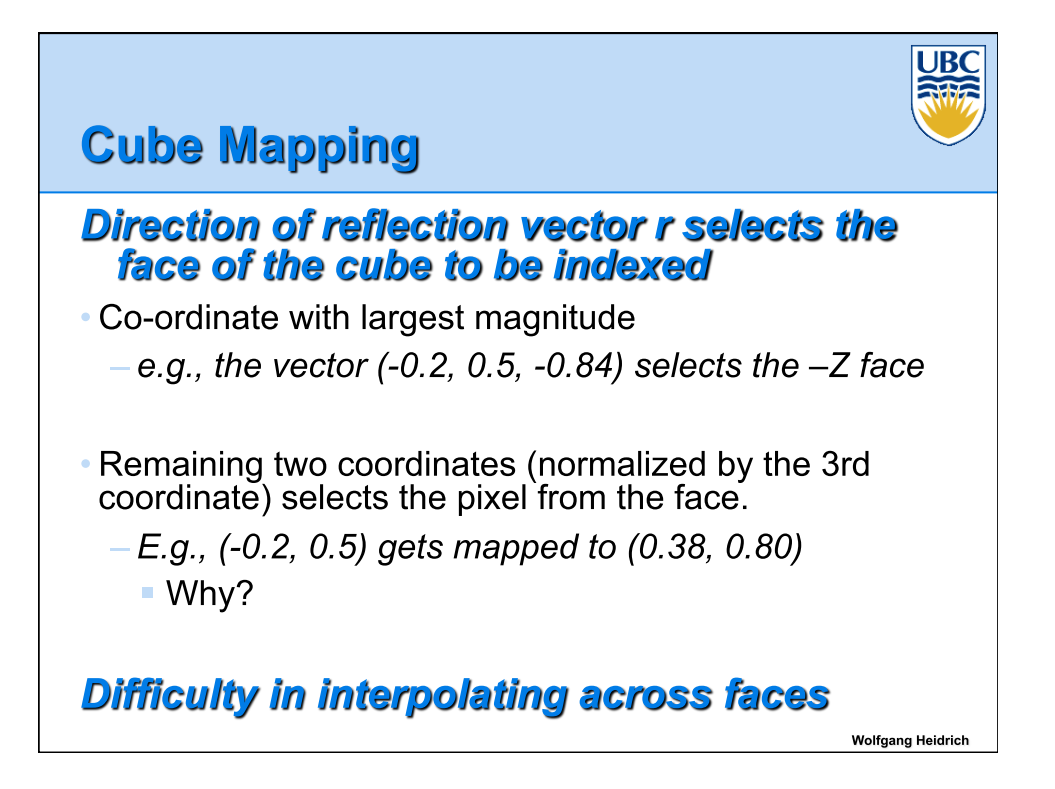

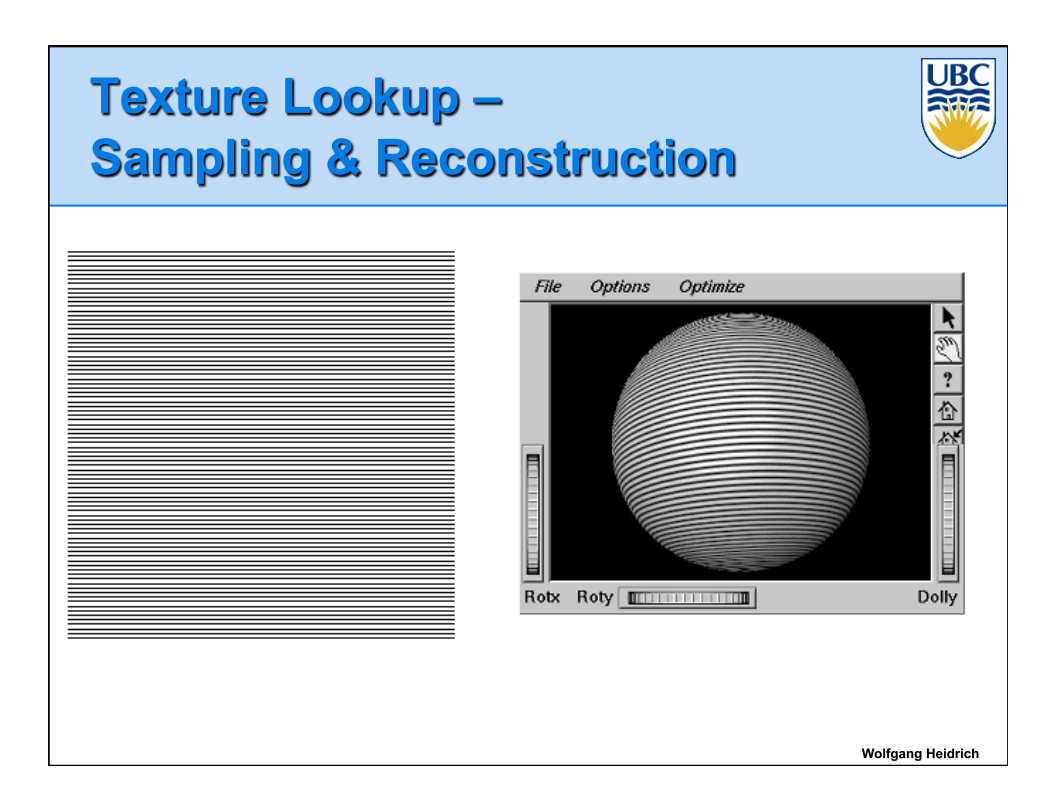

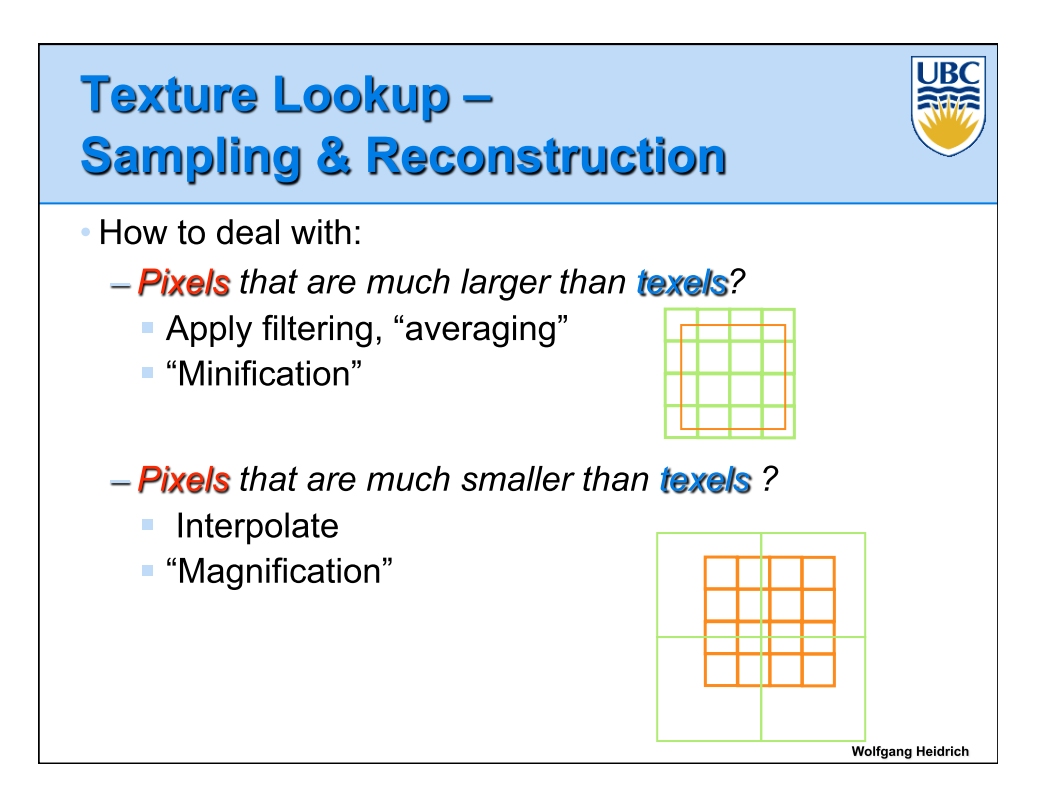

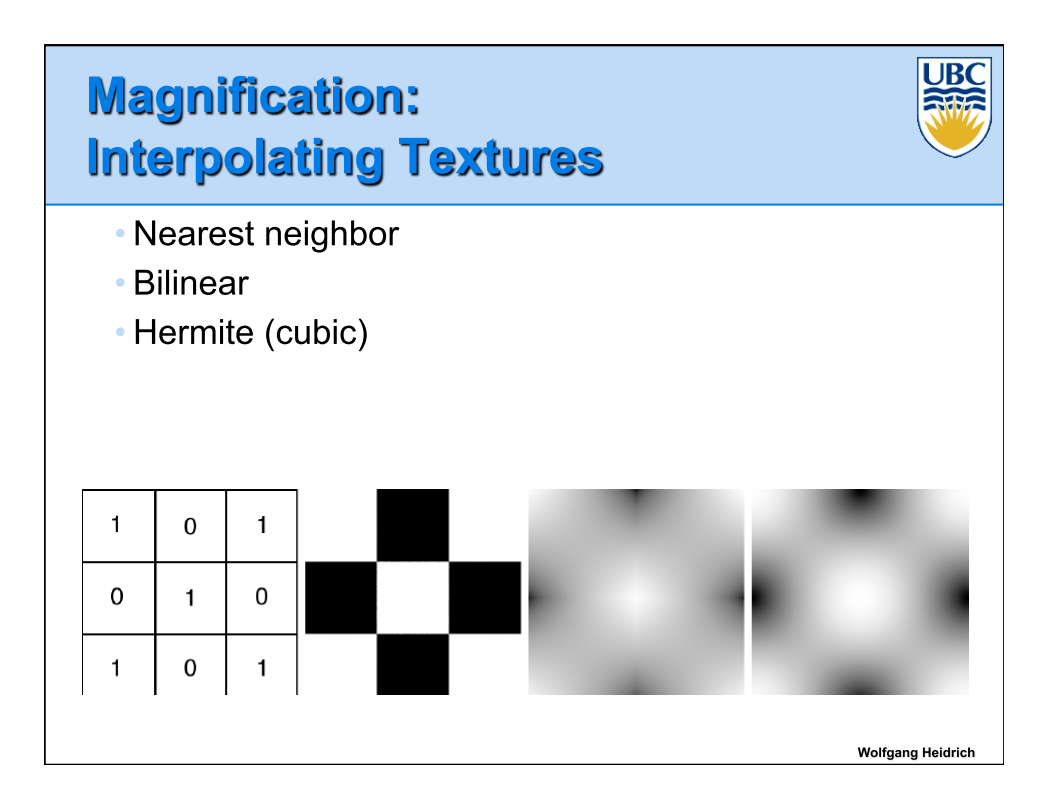

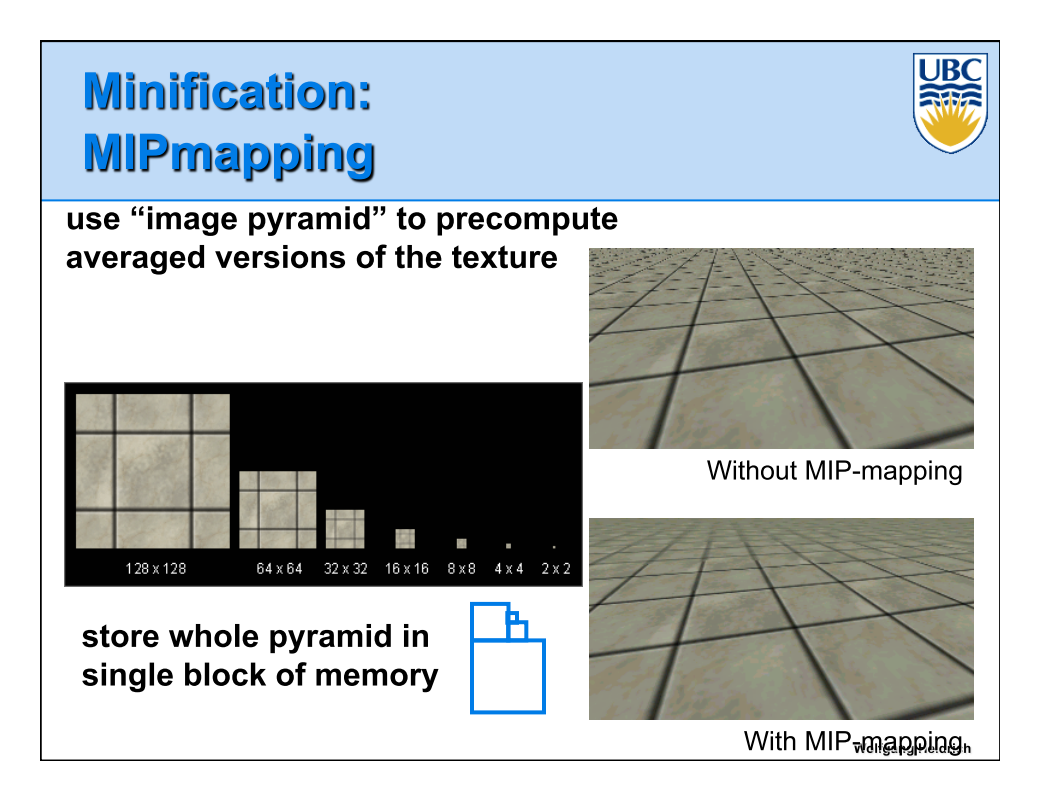

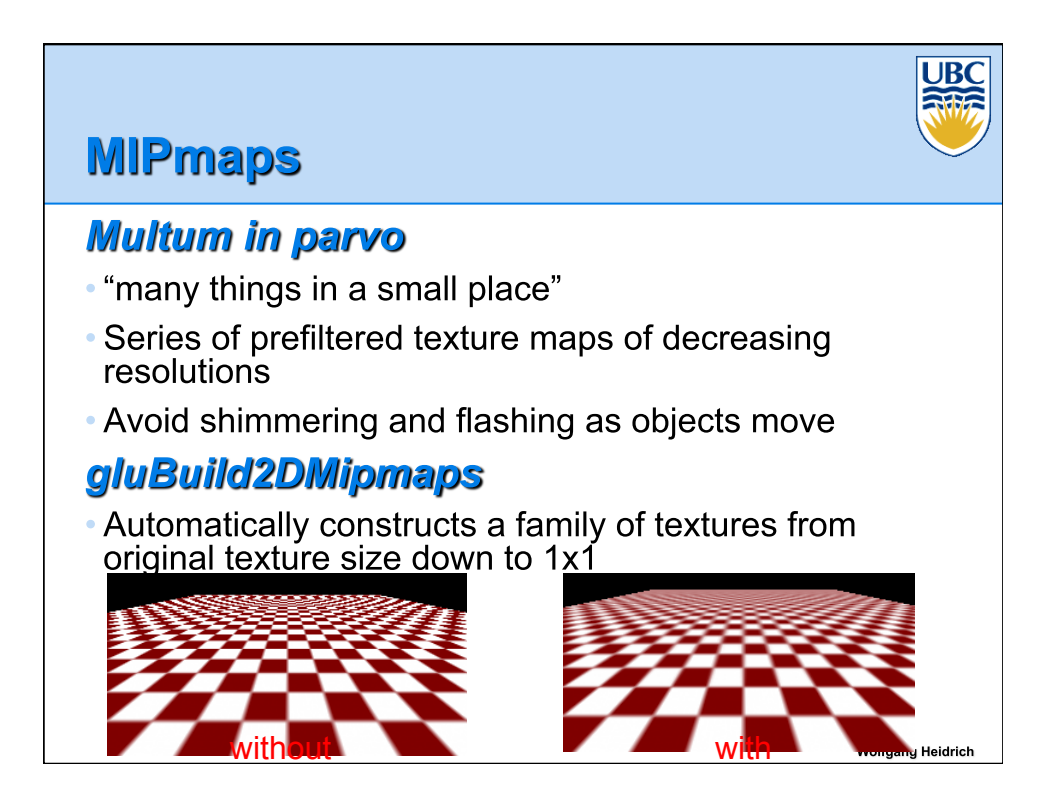

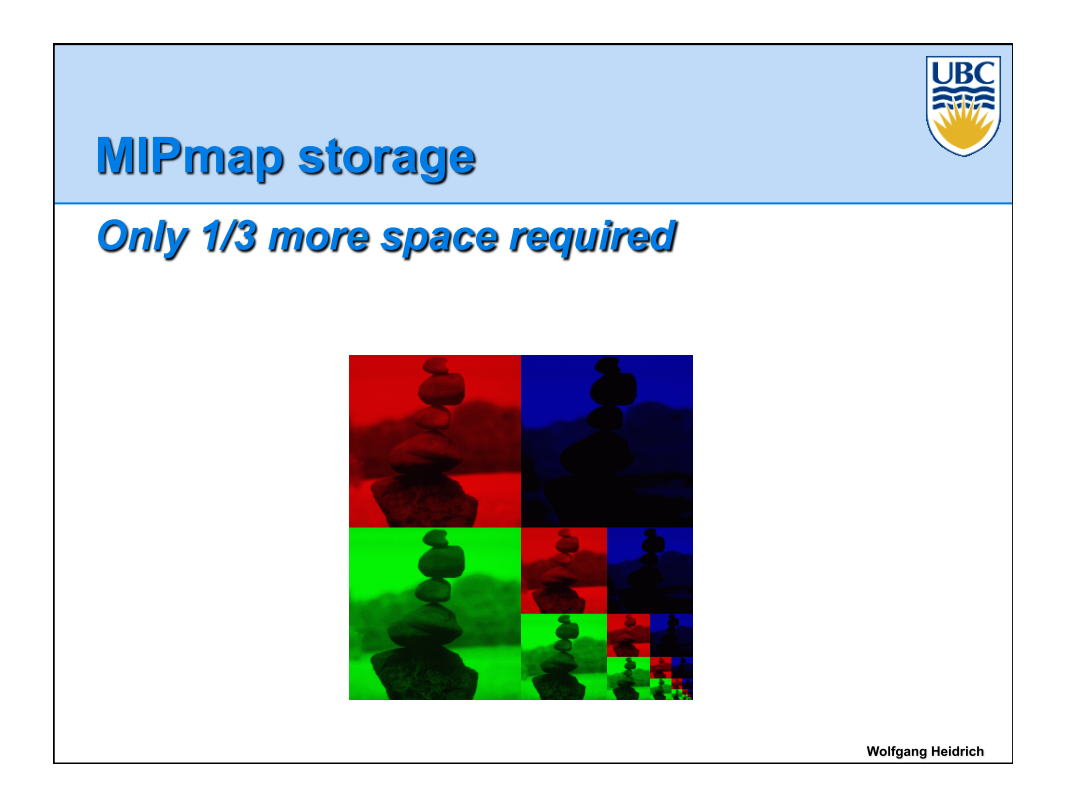

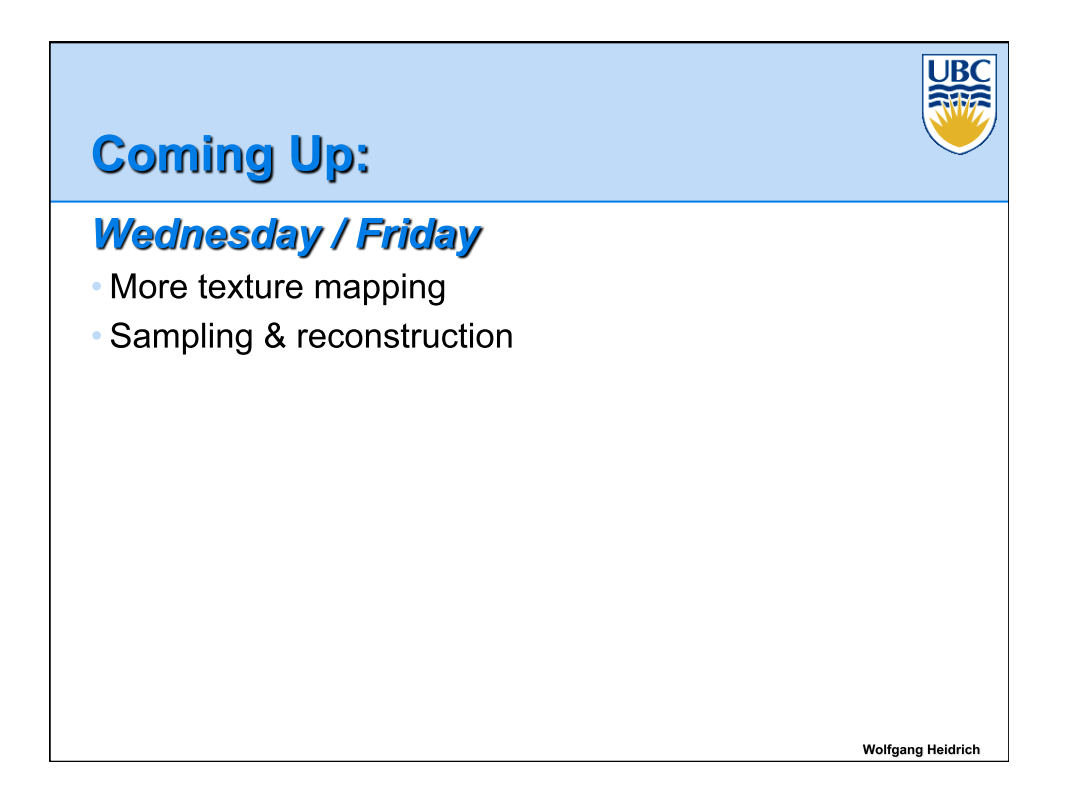